# Python3

 $2023/7/15$ by NIDE, N. (nide@ics.nara-wu.ac.jp)

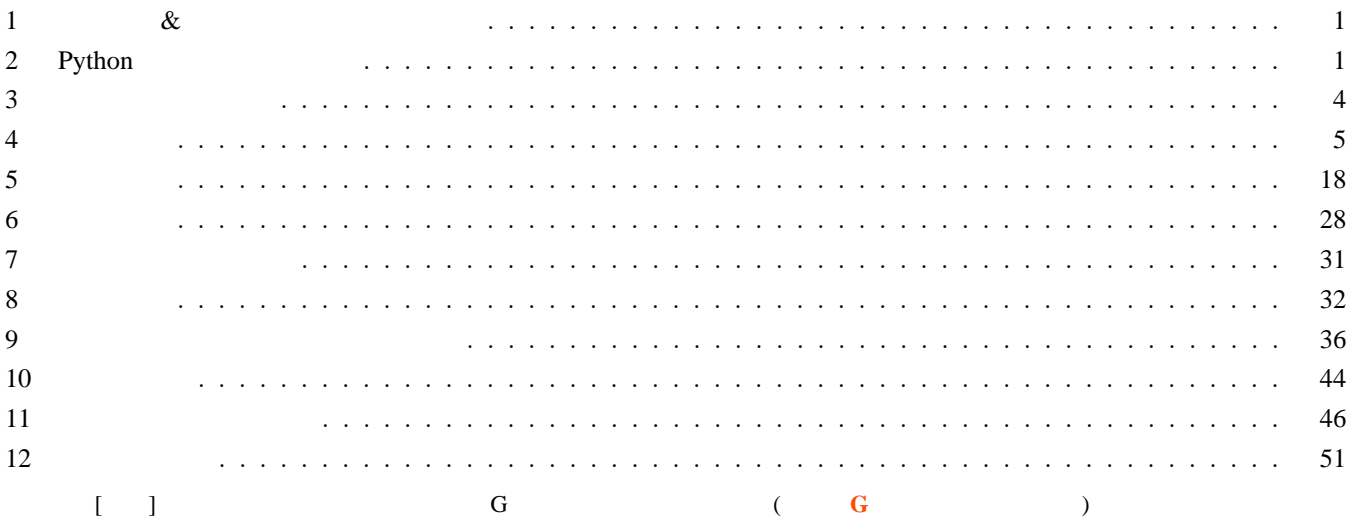

**1** 参考書籍**&**オンラインドキュメント

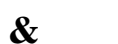

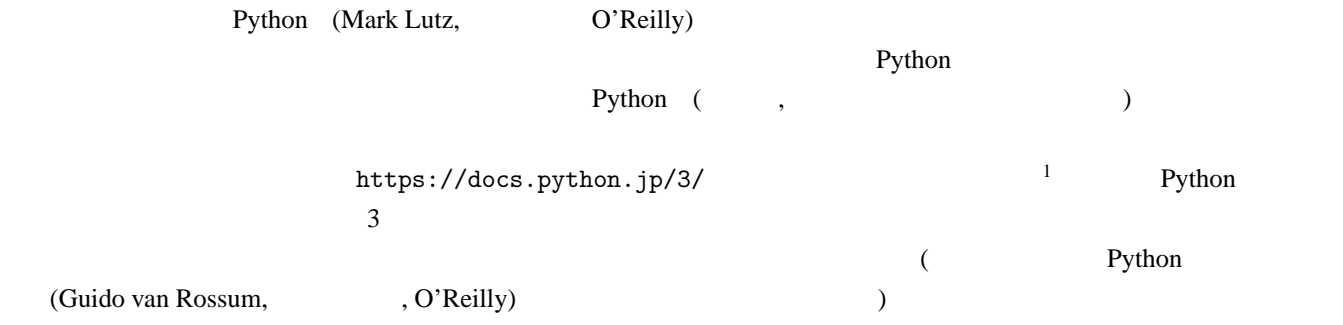

# 2 Python

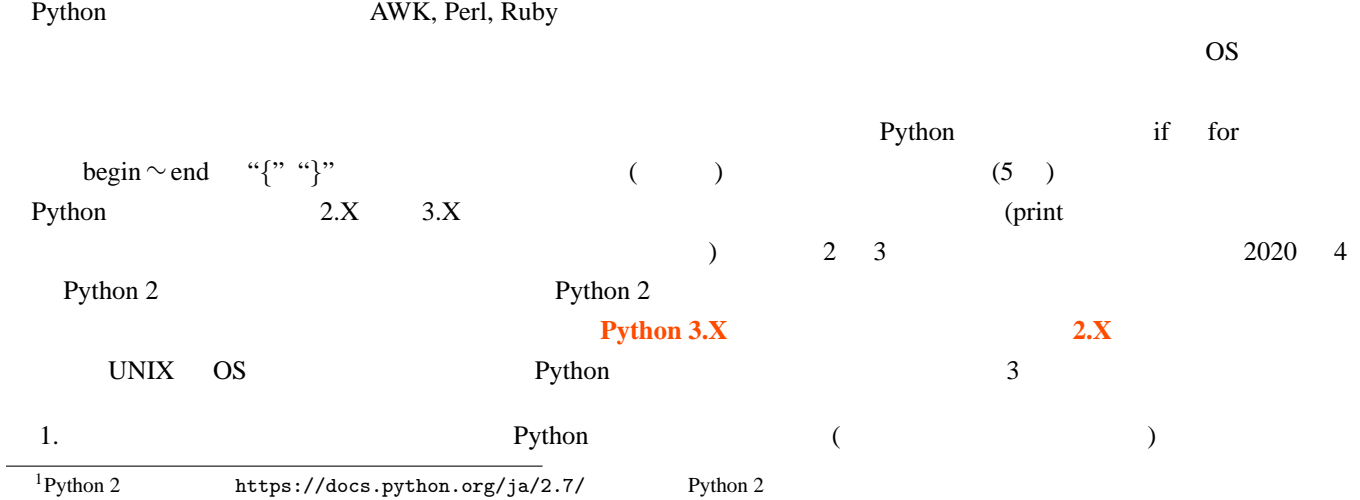

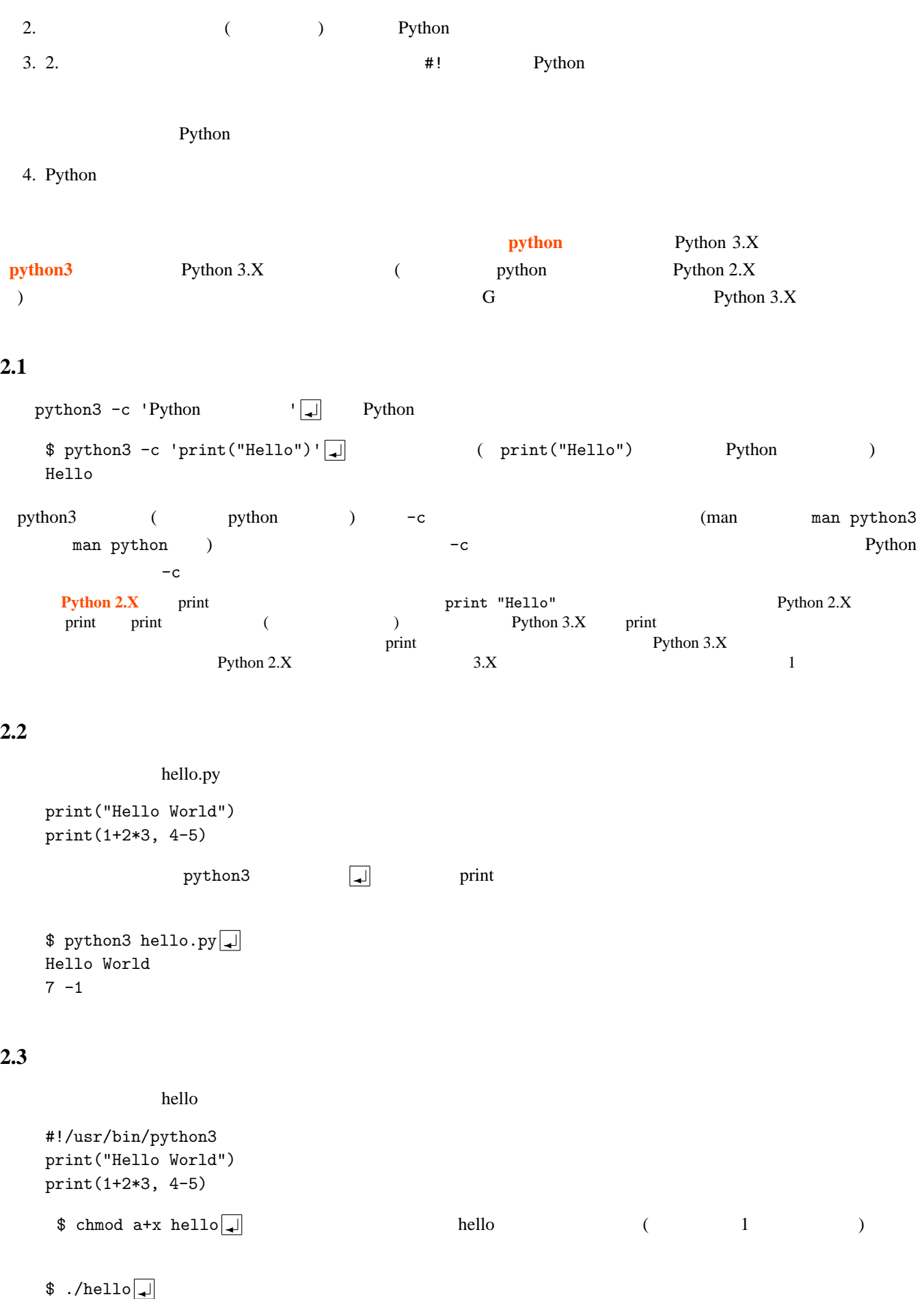

Hello World  $7 - 1$ 

```
#!/usr/bin/python3
```
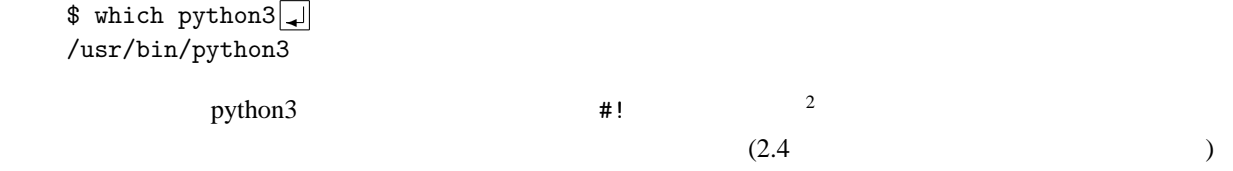

## **2.3.1 PATH**

2.3 hello **PATH PATH** ./hello ✛」でなく「hello ✛」で実行できるようになる。環境変数 PATH の設定は、(シェルが bash の場合) ホー  $\Delta$ bashrc  $\Box$  $\frac{1}{\sinh \theta}$   $\frac{\sinh \theta}{\sinh \theta}$  (him  $\frac{1}{\sinh \theta}$ )  $\frac{1}{2}$  emacs  $\sqrt{2}$ .bashrc  $\sqrt{4}$ *. .* (末尾に「export PATH=~/bin:"\$PATH"」と追加。ただし G 棟システムではこの操作は不要) \$ cat ~/.bashrc <del>.</del> **.** (  $\qquad \qquad$  ) *. .* export PATH=~/bin:"\$PATH" (2002)  $\frac{1}{\pi}$  mv hello  $\frac{1}{\pi}$  (and  $\frac{1}{\pi}$  ) (and  $\frac{1}{\pi}$  rehash (a)  $$$  hello  $\Box$ Hello World  $7 - 1$ 

## **2.4** 対話的実行

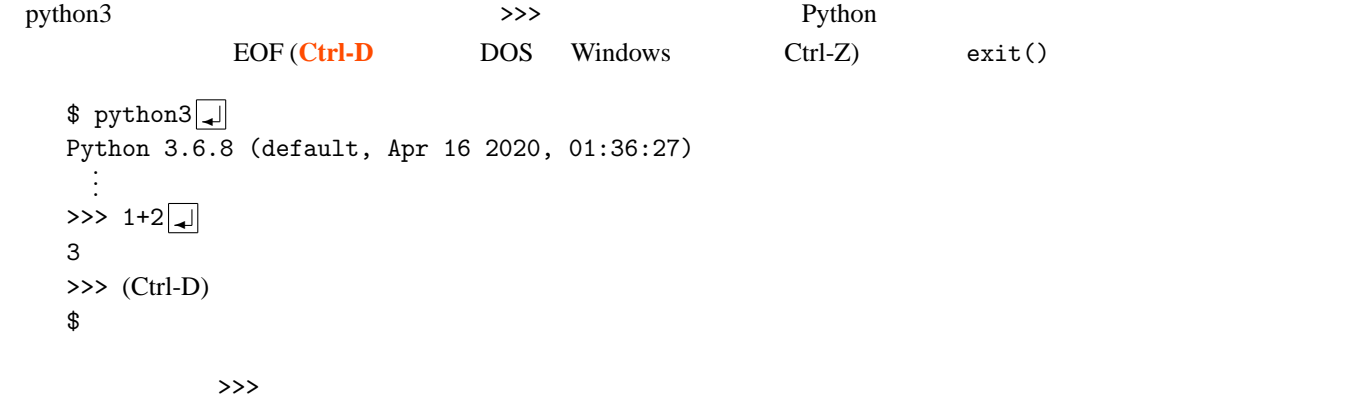

### **2.5 Emacs Python**

Emacs (Python  $\overline{S}$ ) 3 1. Py 2. #! /python3 /bin/env python3 (python3 python ) <br>  $\#!/usr/bin/python3$   $\#!/usr/bin/epython3$ 3. # Local variables: # mode: python # End: 3 **1 1 1 1 1 1 1 Python (** (Python)」あるいは「(Python ElDoc)」と出るのでわかる) Emacs Python モードになっていると、構文が色分  $\bf Tab$  $\frac{2}{1}$  1  $\frac{4!}{\text{usr/bin}/\text{env}}$  python3 python3

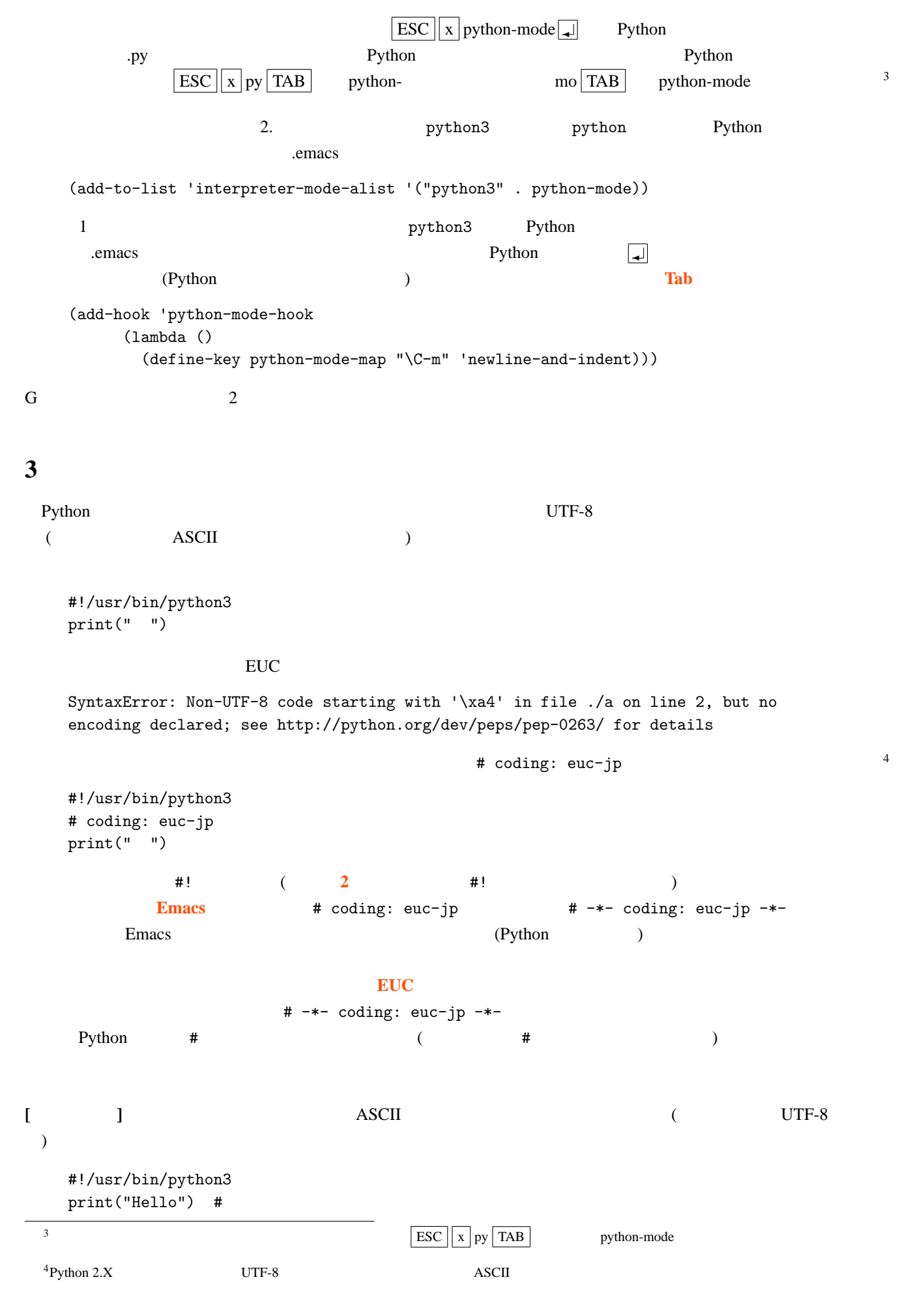

#!/usr/bin/python3 # -\*- coding: euc-jp -\* print("Hello") #

## 3.1

 $(local$ <sub>c</sub> )  $5$  EUC #!/usr/bin/python3 # -\*- coding: euc-jp -\* print(" ")  $LANG$  LANG=ja\_JP.utf8  $\Box$ EUC UTF-8 (LCALL )

 $(8)$ 

## **4** データ型

Python

- ( · · 4.1 ) (True False 4.2 ) (4.3 ) • ( $4.4.1$  ) •  $(4.4.2)$ •  $(4.4.3)$
- 

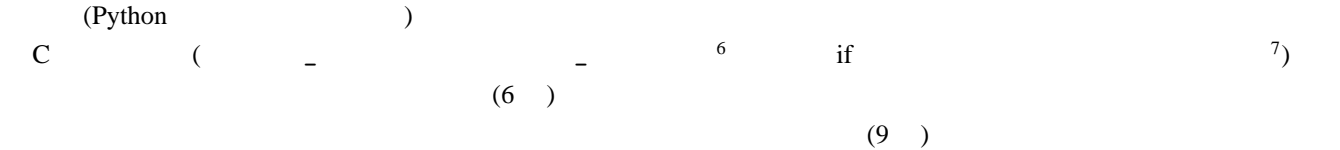

## **4.1**  $\blacksquare$

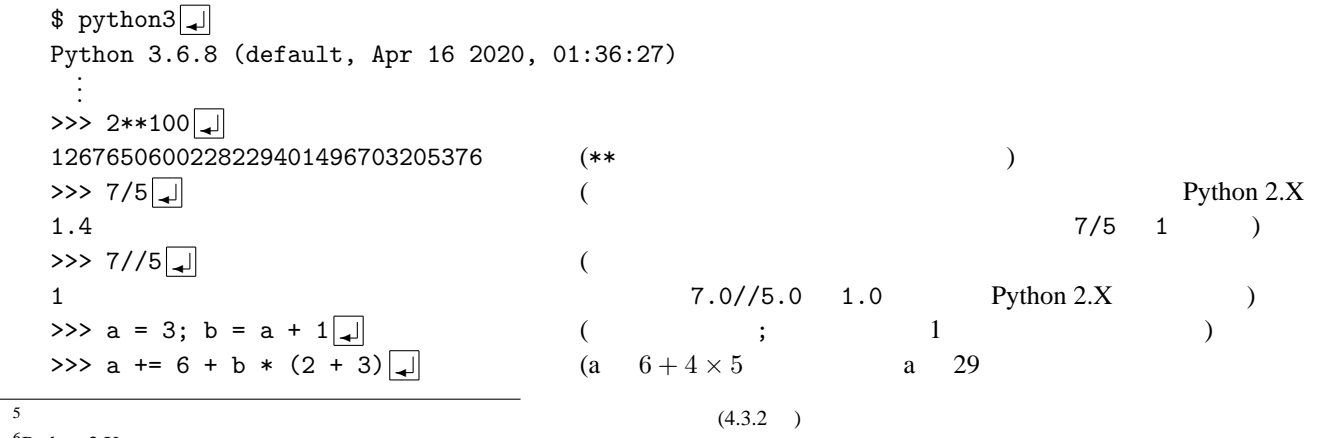

 $^{6}_{7}$ Python 3.X

https://docs.python.org/ja/3/reference/lexical\_analysis.html#keywords list max. len  $\frac{1}{2}$ https://docs.python.org/ja/3/library/functions.html

 $\Rightarrow$  >> a  $\downarrow$ 29 **++ --** Python )  $\Rightarrow$  import math  $\Box$ >>> math.sqrt(2)  $\boxed{\downarrow}$  ( sin, log, pi, gamma, erf  $\frac{8}{3}$ 1.4142135623730951 あり) import math math math that math the math  $(10 \cdot 11)$ (10.1 ) (  $math$  math sqrt )  $($  cmath  $)$  (fractions  $)$  $\dot{J}$  (i ) >>>  $(1-2j)*(3+4j)$ (11-2j) ( $(1-2i)(3+4i) = 11-2i$ ) >>> import cmath >>> cmath.sqrt $(2j)$  $(1+1j)$ *√*  $2i = 1 + i$   $)$ >>> cmath.sqrt(-1)  $\Box$  $1j$  (  $\sqrt{-1} = i$  (  $\gg$  import math  $\sqrt{\frac{1}{\pi}}$ >>> math.sqrt(-1)  $\Box$ Traceback (most recent call last): (math  $math$ ) File "<stdin>", line 1, in <module> sqrt  $-1$  → 0 ValueError: math domain error  $\Rightarrow$  from fractions import Fraction  $\Box$  (1  $1$  10.1.1 ) >>> Fraction(1,2)+Fraction(1,3) Fraction(5, 6)  $(1/2 + 1/3 = 5/6)$ (decimal mpmath ) ( ) random >>> import random $\boxed{\downarrow}$  $\Rightarrow$  random.randrange(10)  $\Box$  (10  $\Box$  1 6 **6 えんきょうきょうきょうきょうきょうきょうきょうきょう**  $\Rightarrow$  random.random()  $\downarrow$  (0 1  $\qquad$  1 ) 0.5408358177987949 >>> random.choice( $[ 'q', 'w', 'e', 'r', 't' ] )$   $\rightarrow$  (4.4.1 )  $\mathbb{I}^{\mathbf{w}^{\mathbf{t}}}$ >>> random.normalvariate(0, 1) ✛ (平均 0、標準偏差 1 の正規分布をする乱数を 1  $-0.2883307262352452$   $9$ 

**4.1.1** ビット演算

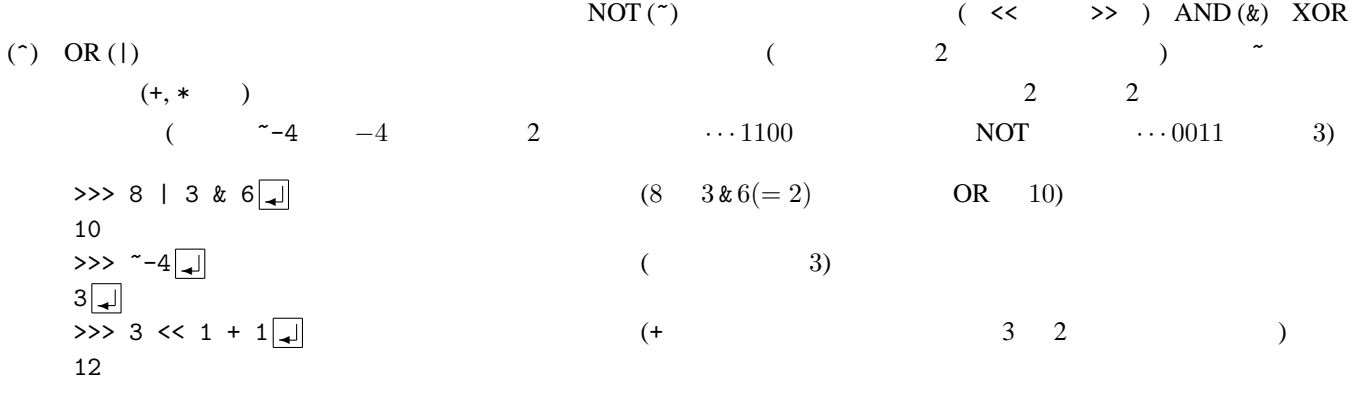

 $8$ gamma () erf () Python 2.7 3.2  $(11.3)$  gauss

True False and, or, not C && || ! and or not  $4.1.1$   $($  & |  $\sim$  )  $^{10}$  $($   $)$   $)$   $)$   $)$   $)$   $)$   $)$   $)$   $)$   $)$   $)$   $)$   $)$   $)$   $)$   $)$   $)$   $)$   $)$   $)$   $)$   $)$   $)$ >>> 1 ==  $2\sqrt{4}$ False  $\Rightarrow$  5 > 4 > 3  $\downarrow$  (Python 5 > 4 and 4 > 3  $^{11}$ ) True  $\Rightarrow$  not (3 != 3 or True) and False  $\downarrow$  (and, or not and, or not not False and or the or the or the or the or the or the or the or the or the or the or the or the or the or the or  $\gg$  True + 4  $5$  1 and 1 and 1 and 1 and 1 and 1 and 1 and 1 and 1 and 1 and 1 and 1 and 1 and 1 and 1 and 1 and 1 and 1 and 1 and 1 and 1 and 1 and 1 and 1 and 1 and 1 and 1 and 1 and 1 and 1 and 1 and 1 and 1 and 1 and 1 and 1 and 1 and, or, not (True, False) 1.  $1$  and  $2$   $1$   $1$   $1$   $1$   $1$ ) and  $\overline{2}$ 2.  $1$  or  $2$   $1$   $1$   $1$   $1$   $1$ ) and  $\overline{2}$ 3. not  $1$  1 0  $1$  True False alse (executive executive executive executive executive executive executive executive executive executive executive executive executive executive executive executive executive executive executive executive executive execut **None** (5 if while  $\alpha$ ) た場合も、これらのデータは偽として扱われる)  $\Rightarrow$  2 1+1 and 0.2+0.3  $\Box$  (1 + 1 = 2 ).  $0.5$   $0.5$  $\Rightarrow$  {} or 3  $\downarrow$  ( {} (4.4.3 ) 2.  $3$   $3)$  $\Rightarrow$  > 0.0 and  $1/0$   $\boxed{\downarrow}$  (0.0  $\boxed{1}$ . 0.0) 0.0 and or  $C$   $\&$   $\&$   $\qquad$  $^{12}$   $^{1/0}$   $^{1/0}$  0 **4.3** 文字列に対する演算 >>> a = 'a\nb\'c"d\\e'  $\Box$  $a|a|$   $|b|$   $c$   $|d$ 0 1 2 3 4 5 6 7 8  $|c|$ " $|d|$ |e  $($   $)$   $)$   $)$   $)$ >>> b = "a\nb'c\"d\\e"  $\sqrt{2}$  a b a b' c " d \ e 9  $\Rightarrow$  a == b  $\downarrow$ True  $\gg$  a  $\Box$  $(a \nabla' c'' d \leq' a' \nabla' c'' d \leq' a$  $\gg$  print(a)  $\sqrt{\frac{1}{2}}$ a a (print a )  $13$ b'c"d\e  $\Rightarrow$  c = r'a\.b' <del>d</del> (raw  $\qquad$ ; r >>> c ==  $|a\rangle \cdot b \cdot \overline{a}|$  )  $10$ 11 a  $1 \rightarrow 2 \rightarrow 3$   $2 \rightarrow 2$  $\frac{12}{\cancel{8}}$  & |

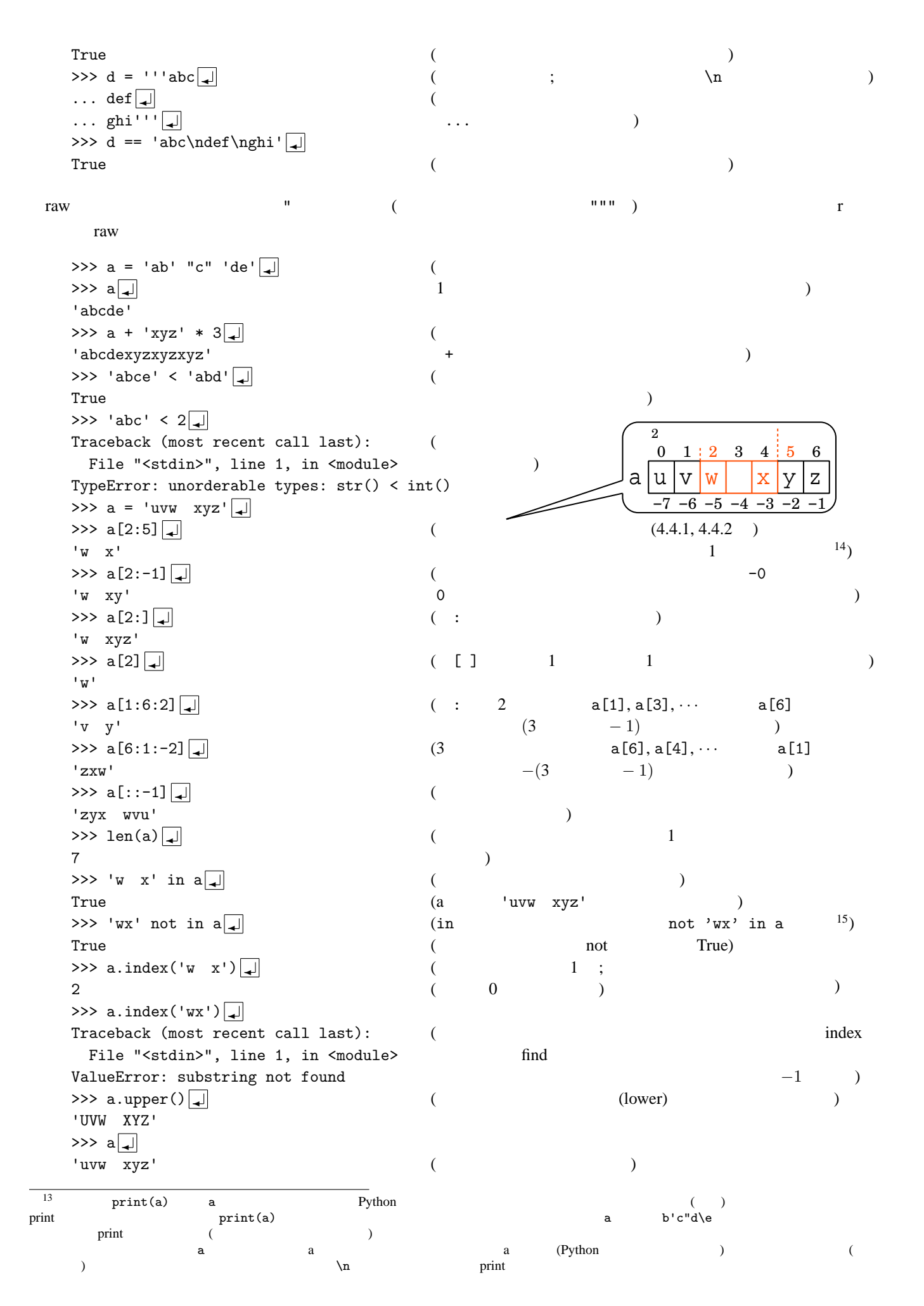

 $\Rightarrow$  'ab,c,de'.split(',') |  $[\n 'ab', 'c', 'de']$  )  $\Rightarrow$  ' a bc d '.split() |  $[ 'a', 'bc', 'd' ]$  ' a bc d '.split(' ') )  $\Rightarrow$  ','.join(['ab', 'c', 'de']) |  $'ab,c,de'$  $\Rightarrow$  a = 'xabyabzwy'  $\Rightarrow$  a.replace('ab', '#')  $\downarrow$  (2) 'x#y#zwy'  $\Rightarrow$  a.replace('ab', '#', 1)  $\Box$  (  $n$ 'x#yabzwy'  $\Rightarrow$  a.rstrip('wxy')  $\boxed{\downarrow}$  ( 'xabyabz' 削除する strip メソッドもある)  $\gg$  a  $\Box$ 'xabyabzwy' (replace rstrip )  $\Rightarrow$   $\Rightarrow$  float('1.3')  $\downarrow$  (  $\qquad \qquad \text{int}()$  ) 1.3  $>> \text{ord}(\lbrace A' \rbrace)$  (  $1$ ) 65  $\Rightarrow$  chr(65)  $\Box$ 'A'  $\gg$ > '%d and others' % 10  $\downarrow$  ( 1) '10 and others' >>> '%d and %.3f and %s' % (10, 2.3, 'XYZ')  $\boxed{\downarrow}$  (  $\tag{%}$  ) '10 and 2.300 and XYZ'  $($  4.4.2 )  $)$ <br>>>> '{0} and {2:.3f} and {1:s}'.format(10. 'XYZ'. 2.3)...| ( 2)<sup>16</sup>  $\Rightarrow$  '{0} and {2:.3f} and {1:s}'.format(10, 'XYZ', 2.3) | '10 and 2.300 and XYZ'  $\%$  $($   $.$  $a.index('cd')$  ) ( split ) (len  $\mathbb{R}^n$ ) the split split split split split split split split split split split split split split split split split split split split split split split split split split split split split split split split 4.4 節のリストやタプルにも適用可) はメソッド以外の構文 (関数など) として表現される (例外もあるが) Python 3.X Unicode Unicode (https://docs. python.org/ja/3/library/stdtypes.html#textseq)<br>
(
ord chr の文字コード (入出力に用いられる文字コード) の設定の如何によらず、文字列同士の比較や、ord chr による文字列と Vnicode (ASCII ASCII Diese of the ASCII Diese of the ASCII ASCII The ASCII The ASCII The ASCII The ASCII The ASCII The ASCII The ASCII The ASCII The ASCII The ASCII The ASCII The ASCII The ASCII The ASCII The ASCII The ASC  $\sum_{i=1}^{\infty}$  '  $\sum_{i=1}^{\infty}$  '  $\sum_{i=1}^{\infty}$  Unicode  $\sum_{i=1}^{\infty}$  True ころに<br>ころについては、これには「里して日本語 EUC のからには「里して」の方が先になっています。<br>この方が先には「里して」の方が先には「里して」の方が先には「皿」の方が先には「皿」の方が先には「皿」の方が先には「皿」の方が先には「皿」の方が未には「皿」の方が未には「皿」の方が未には「皿」の方が未には「皿」の方が未には  $(4.3.1)$  1  $[1 - 2]$  $7$  extended and  $2\pi$  len = 3  $\mathbb{R}$  len extension  $\mathbb{R}$ **4.3.1** 正規表現  $\therefore$  1  $\ast$  0 re セジュールを使うことには、そのことには、その言語 re セジュールを使うことには、その言語 ( Perl) とぼりには https://  $\frac{17}{2}$  docs.python.jp/3/library/re.html  $\frac{17}{2}$  1  $14$ Python 2.X Unicode  $1$  (EUC  $2$ 15  $\frac{15}{16}$   $\frac{15}{2}$  Python 2.6 1 Python 3.1  $^{16}$  2 Python 2.6 1 Python 3.1 **Python 3.6 f** 17 17<br>
17 POSIX ([[:upper:]]  $\qquad \qquad$  regex regex (https://pypi.<br>
re/project/regex/

 $\text{org/project/regex/)}$  POSIX  $\text{POSIX}$ 

9

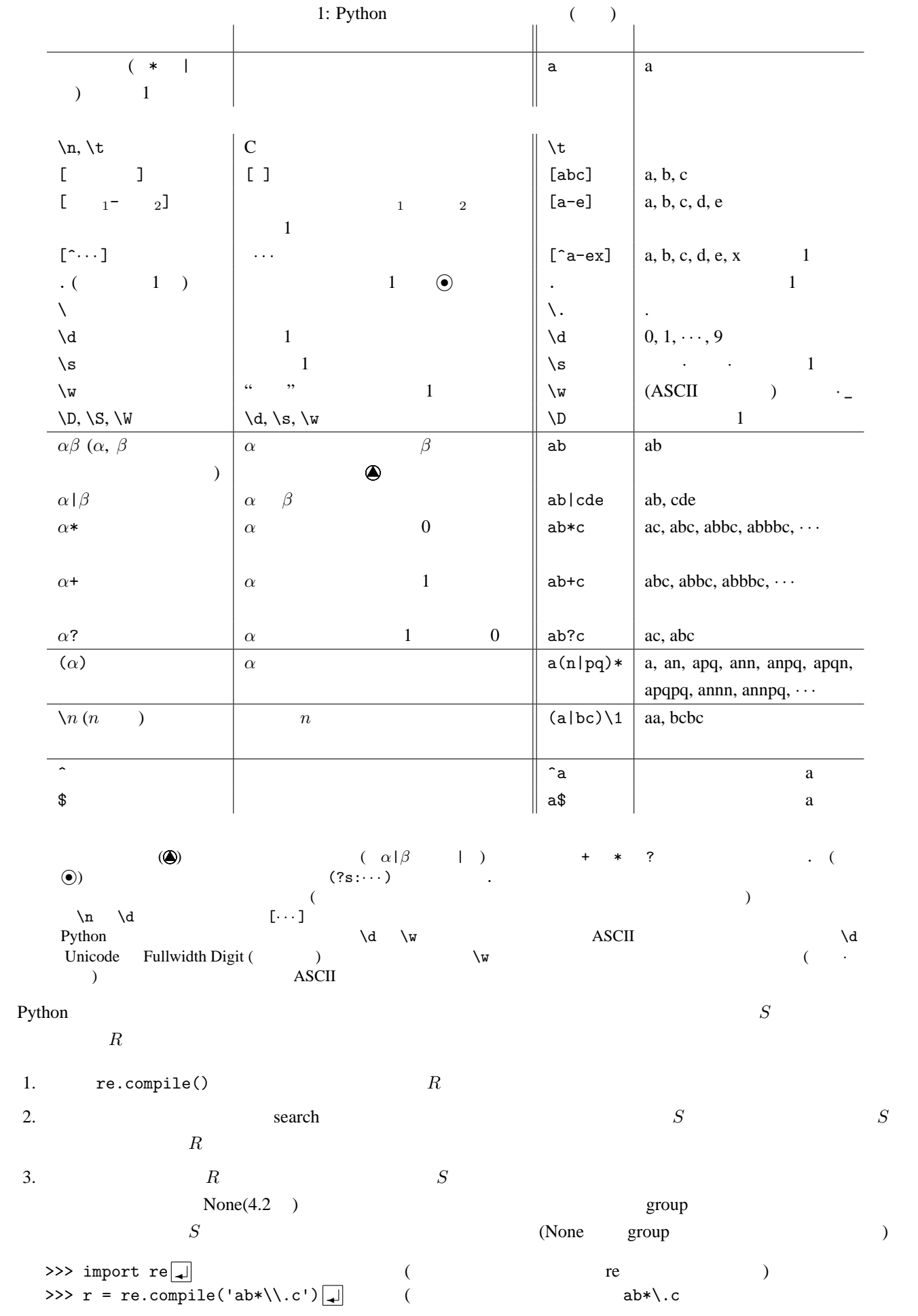

 $r$  ( >>>  $m = r$ .search('pqrabbb.cxyz') | (The set of pqrabbb.cxyz ab\*\.c abbb.c  $\mathbb{R}$  and  $\mathbb{R}$  are  $\mathbb{R}$  in the set of  $\mathbb{R}$  and  $\mathbb{R}$  m and  $\mathbb{R}$  m and  $\mathbb{R}$  m and  $\mathbb{R}$  m and  $\mathbb{R}$  m and  $\mathbb{R}$  m and  $\mathbb{R}$  m and  $\mathbb{R}$  m and  $\mathbb{R}$  m and  $\mathbb{R}$  m and  $\mathbb{R}$   $\langle \text{re.Match object}; \text{span}=(3, 9), \text{match} = \text{labbb.c'} \rangle$  (and  $\langle \text{Re}(\lambda) \rangle$  $\Rightarrow$   $\Rightarrow$  m.group()  $\Box$  $'abbb.c'$   $)$  $\Rightarrow$  m.start()  $\downarrow$  ( 3  $\Rightarrow$   $\geq$  m.end()  $\downarrow$ 9 >>> m1 = r.search('pqrabbbkcxyz') ✛ (今度はマッチする部分がないので m1 には None が入る)  $\Rightarrow$   $\mathbb{R}$   $\left($  None  $\right)$  $\Rightarrow$   $\text{print(m1)} \rightarrow$  (  $\text{print}$  ) None >>> m1.group() Traceback (most recent call last): (None group  $($ File "<stdin>", line 1, in <module> AttributeError: 'NoneType' object has no attribute 'group'  $\lambda$  (  $\lambda$  ) **raw** (4.3 )  $\lambda$  2 example('ab\*\\.c') raw  $re.compile(r'ab*\ldots c')$  $($   $\setminus$   $)$  raw  $)$  $\textbf{R}$  3.  $\textbf{R}$  if (5.2 a)  $\textbf{R}$  None  $(4.2)$   $($  $18 \overline{6}$ #!/usr/bin/python3 # -\*- coding: euc-jp -\* import re  $\frac{4}{1}$  1 # Figure 2. The proposal of the contract of the contract  $\mathbb{R}$  regex\_test  $\mathbb{R}$ def regex\_test(re\_obj, string):  $m = re\_obj.search(string)$  #  $m$ if m: # m m m director (or constants) print(' %s」の中の「%s」にマッチ' % (string, m.group())) else: # m m None () print(' %s  $\qquad$  ' % string) # None group()  $r = re.compile(r'ab* \c')$ regex\_test(r, 'pqrabbb.cxyz') regex\_test(r, 'pqrabbbkcxyz')  $r_{\text{eqex}}$  text ab\*\.c pqrabbb.cxyz abbb.c pqrabbbkcxyz search the search the three search that the search three search three search three search three search three search three search three search three search three search three search three search three search three search th  $\hat{\mathcal{L}}$  search  $\hat{\mathcal{L}}$  $185.2$  Python () 力されたい (ただし注釈は、エンコード宣言を除き入力しなくてもよいが)

**[**  $\blacksquare$  ]  $\mathbf f$  inditer in the  $\mathbf f$  shows that  $\mathbf f$  is the  $\mathbf f$  shows that  $\mathbf f$  is the state  $\mathbf f$ for  $(5.4)$ #!/usr/bin/python3 # -\*- coding: euc-jp -\* import re  $r = re.compile(r'ab* \c)$ for m in r.finditer('pqrabbb.cxyzabb.cjkl'):  $#$  m print('%d %d %s ' % (m.start(), m.end(), m.group()))  $\text{finditer}$  ab\*\.c 3 9 abbb.c 12 17 abb.c **[**置換 *·* 分割 **]** 正規表現を使う操作としては、単なるマッチ検査の他、「マッチした部分を他の文字列に置換」「マッチ  $\gg$  import re  $\Box$ >>> r = re.compile(r'ab\*\.c')  $\Box$ >>> r.split('pqrabb.cxyzabbb.cjkl') | ( )  $[ 'pqr', 'xyz', 'jkl']$  ( >>> r.sub('!', 'pqrabb.cxyzabbb.cjkl')  $\boxed{\downarrow}$  ( replace ) 'pqr!xyz!jkl' >>>  $s = 'pqrabb.cxyzabbb.cjkl'$  $\gg$  r.sub('!', s, 1)  $\downarrow$  ( n ) 'pqr!xyzabbb.cjkl' >>> r.sub(r'M\g<0>N', s)  $|x|^{19}$  ( 'pqrMabb.cNxyzMabbb.cNjkl'  $\begin{pmatrix} \frac{1}{\sqrt{2}} & \frac{1}{\sqrt{2}} \\ \frac{1}{\sqrt{2}} & \frac{1}{\sqrt{2}} \end{pmatrix}$ 'pqrabb.cxyzabbb.cjkl' ()  $\mathsf{sub}$  and  $\mathsf{sub}$  and  $\mathsf{sub}$  ( $\mathsf{sub}$   $\mathsf{sub}$ ) and  $\mathsf{sub}$   $\mathsf{sub}$  トを受け取り、何に置き換えるかを文字列で返す関数」を指定することもできる ( ) **[**正規表現パターン文字列との直接照合 **]** 正規表現を、re.compile で正規表現オブジェクトに変換せずに、マッチ対  $($  None)  $($ >>> r = re.compile(r'ab\*\.c')  $\Box$ >>>  $m = r.\text{search}('pqrabbb.cxyz')$  $2\,$ >>>  $m = re.search(r'ab*\}.c', 'pqrabbb.cxyz')$   $\rightarrow$  (  $'pqrabbb.cxyz'$  'ab\*\.c'  $m \rightarrow$ search where the search is the search that the search is the search of the search of the search is the search of the search of the search of the search of the search of the search of the search of the search of the search  $\mathbf r$ e.compile extension to the extension  $\mathbf r$  .  $\mathbf r$  $20$ 19 1  $r'M\gtrsim0>N'$  r raw  $r$  r raw *raw* 20 $\,$ 

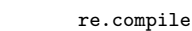

#### **4.3.2** バイト列

## Python  $3.X$ ) and the set of  $\alpha$ >>> ' '.encode('euc-jp') ✛ (文字列から encode メソッドでバイト列に変換可)  $b' \xa4\xa2'$  ( $($  $\Rightarrow$  b'\xa4\xa2' <del>a</del> b'\xa4\xa2'  $\Rightarrow$  b'\xa4\xa2'.decode('euc-jp') | (  $\mathbf{r}$ >>> b'\xa4\xa2' + '  $|\downarrow|$ Traceback (most recent call last): (  $($ File "<stdin>", line 1, in <module> TypeError: can't concat bytes to str >>> print(b'\xa4\xa2')  $\Box$  $b' \xa4\xa2'$  (print ) print Python 8.5 Python 2.X (Christian Company of Christian Company of Christian Company of Christian Christian Christian Christian Christian Christian Christian Christian Christian Christian Christian Christian Christian Christian Christi

Python 2.X Unicode  $\mathbf{u}'$  '  $Python 3.X **u' ' u' u' u' u' u'**$ print print u' '.encode('euc-jp')  $(4.3.1)$ イト列で与えなければならない (いずれか一方だけをバイト列にすることはできない)

#### **4.4** リスト *·* タプルなどとそれに対する演算

**4.4.1** リスト

 $\Rightarrow$  > a = [1, 'abc', 2]  $\downarrow$  ( )  $\gg$  a  $\Box$ [1, 'abc', 2]  $\Rightarrow$  b = a  $>> b \overline{+}$ [1, 'abc', 2]  $1 \mid 'abc' \mid 2$  $[0]$   $\leftarrow$   $[1]$   $\leftarrow$   $[2]$ b  $(a \ b$  )  $\Rightarrow$  > a[1]  $\Box$  $\mathsf{'abc}\mathsf{'}$  $\Rightarrow$  > a[1] = 'def'  $\Box$  $\gg$  a  $\Box$ [1, 'def', 2]  $>> b \Box$  $[1, 'def', 2]$  (a b ) >>> a[3] = 'def'  $\Box$ Traceback (most recent call last): ( File "<stdin>", line 1, in <module> ) IndexError: list assignment index out of range  $\Rightarrow$  a += ['xyz', [4, 5]]  $\boxed{\downarrow}$  ( )  $\Rightarrow$  a  $\Box$  $[1, 'def', 2, 'xyz', [4, 5]]$  ()  $>>$   $b \Box$  $[1, 'def', 2, 'xyz', [4, 5]]$  (a b  $\Rightarrow$  > a = a + [[8, 9], 'pqr']  $\Box$  ((4.4.2) + )

 $\Rightarrow$  >> a  $\rightarrow$  $[1, 'def', 2, 'xyz', [4, 5], [8, 9], 'pqr']$  +=  $+)$  $\gg$  b  $\downarrow$ [1, 'def', 2, 'xyz', [4, 5]]  $\Rightarrow$  b \* 2  $\downarrow$  () [1, 'def', 2, 'xyz', [4, 5], 1, 'def', 2, 'xyz', [4, 5]]  $\gg$  len(a)  $\sqrt{\frac{1}{2}}$ 7 >>>  $a[-2]$   $\boxed{a}$  $[8, 9]$  (expansion of  $[8, 9]$  $\Rightarrow$  'xyz' in a  $\Box$ True  $\Rightarrow$  a.index('xyz')  $\downarrow$ 3  $\Rightarrow$  a[3:5]  $\Box$ ['xyz', [4, 5]]  $\Rightarrow$  > a[3:5] = [7, 6, 'ijk']  $\downarrow$  (  $\gg$  a  $\downarrow$ [1, 'def', 2, 7, 6, 'ijk', [8, 9], 'pqr']  $\Rightarrow$  a[1:6:2]  $\Box$  (  $n$  $[\text{def}', 7, \text{ijk}']$   $]$  $\Rightarrow$  > a [6] [0]  $\Box$ 8  $\Rightarrow$  a.pop()  $\downarrow$  $'\,\mathrm{pqr'}$   $\left[\right.\right.$   $\left.\right.$  $\gg$  a  $\downarrow$ [1, 'def', 2, 7, 6, 'ijk', [8, 9]]  $\Rightarrow$  >> a.append(3)  $\downarrow$  (1  $\gg$  a  $\downarrow$ [1, 'def', 2, 7, 6, 'ijk', [8, 9], 3]  $\Rightarrow$  del a[5]  $\Box$  ( )  $\gg$  a  $\Box$ [1, 'def', 2, 7, 6, [8, 9], 3]  $\Rightarrow$  >> a.reverse()  $\downarrow$  $\Rightarrow$  a  $\Box$ [3, [8, 9], 6, 7, 2, 'def', 1]  $\gg$  a = [3, 1, 7.2, 5]  $\Rightarrow$  >> sorted(a)  $\downarrow$  () [1, 3, 5, 7.2]  $\gg$  a  $\Box$  $[3, 1, 7.2, 5]$  (a )  $\Rightarrow$  a.sort()  $\downarrow$  (a  $\gg$  a  $\Box$  $[1, 3, 5, 7.2]$  (a ) >>> sorted([3, 1, 'a']) | Traceback (most recent call last): ( File "<stdin>", line 1, in <module> ) TypeError: unorderable types: str() < int() >>> sorted( $['foo', 'bar', 'bazzzz'])$  $[\text{ 'bar' }, \text{ 'bazzzz'} , \text{ 'foo'} ]$  ( >>>  $[ 'a', 'c' ] \leq [ 'a', 'd', 'b' ] \leq [ 'b' ] \sqrt{ | }$  ( True >>> ['a', 'b'] < [1, 2] Traceback (most recent call last): (要素同士の比較が行えない場合はエラーになる) File "<stdin>", line 1, in <module> TypeError: unorderable types: str() < int()

>>> sorted([[3], [1,7], [6,5,4], [1,2]])  $\boxed{\downarrow}$  (  $[[1, 2], [1, 7], [3], [6, 5, 4]]$  (1, 2)  $\Rightarrow$  max([5, 7, 1])  $\Box$  ( 1 min ) 7  $\Rightarrow$  sum([5, 7, 1])  $\downarrow$  (  $13$  ( Lisp Prolog  $\blacksquare$ Python **Python** ー、これは、この意味を用いた数値がある。<br>それは、それは選べないが、それは選べるのでは、それは選べないが、それは選べないが、特に機械学習の種料では、それは選べる意味を<br>それは  $\Gamma$  Python for 2012 sort, sorted, max, min  $($  sorted([3, 1, 'a'])  $)$  (Python 2.X  $\blacksquare$  $($ sort (4.4.2 ) sorted (3.4.2 ) under the example of the example  $(4.4.2)$  in index len · max · min · sum **[**リストのコピーについて **]** 本節冒頭の例の b = a のところから先の振る舞いでわかるように、リストを他の変数に  $\alpha$  $\mathbf b$  $\text{copy}$  b = a.copy()  $\text{b} = \text{a}$ .copy() のようにすればよい。ただし、各要素のさらに中まではコピーされないので注意 (これを「浅いコピー」という) a =  $[1,2,[3,4]]$ ; b = a[:]; a[1] = 6; a[2][0] = 5 <br>b[2][0] a b  $a[2]$  b[2] b[2]  $a[2]$  b[2]  $1 \mid 2$  $-[0]$   $-[1]$   $-[2]$ a b  $1 \t 2$  $\begin{bmatrix} 0 \\ 1 \end{bmatrix}$   $\begin{bmatrix} 1 \\ 2 \end{bmatrix}$   $\begin{bmatrix} 2 \\ 4 \end{bmatrix}$  $[0]$   $[1]$ 3 4  $($  $(4.4.3)$ **[** and **1** Python **is ]** Python the state of the state of the state of the state of the state of the state of the state of the state of the state of the state of the state of the state of the state of the state of the s  $\equiv$  is >>> a = [1, 2, 3]; b = a >>> print(a == b, a is b)  $\boxed{\downarrow}$ True True (a b  $(a - b)$ )  $\Rightarrow$  b = a[:]  $\Box$  (b a ) >>> print(a == b, a is b)  $\Box$ True False  $(a \quad b$   $)$  $==$  2  $is$ (a ) **None**  $a = No$ ne a is None None Python (Python 1 ) condensity a condensity of the Mone condensity and Solid Australian Solid Australian Solid Australian Solid Australian Solid Australian Solid Australian Solid Australian Solid Australian Solid Australian Solid Australian S  $a == None$  $\alpha$  None  $\alpha$  $\begin{array}{lll} \text{if not a:} & & 4.3.1 & & \text{regex.text} \\ \end{array}$ 21 https://docs.python.org/ja/3/howto/sorting.html#key-functions  $\begin{array}{rcl}\n & & 2 \\
22 & 1 & \text{a} \\
 & & 0\n\end{array}$  == None True  $22 \t 1$  a  $(9 \t )$  ==  $\text{Q} = \text{Q} = ()$   $(9.5 \t )$ contracts a == None contracts of True contracts a is None contracts a is None contracts a is None  $\alpha$ 

**4.4.2** タプル

is 
$$
==
$$
  
\nis  $is$  not  $ais$  to  $not a is b$   
\n $==$   $!=$   $==$  not  $as$  is  $as$  not  $as$  is  $as$   
\n $1 = b$   $1 = a ==$  not  $as$   $1 = b$  not  $as$   $1 = b$   
\n $1 = a ==$  not  $as$   $1 = b$  not  $as$   $1 = b$ 

>>> a = (1, 'abc', (2, 'pqr'), [3, 'xyz'])  $\boxed{\downarrow}$  ( [ ]  $\gg$  a  $\Box$ (1, 'abc', (2, 'pqr'), [3, 'xyz'])  $\Rightarrow$  b = (3,)  $\downarrow$  ( 1  $\qquad$  ; b = (3)  $\frac{1}{2}$  b  $\frac{1}{2}$  $(3,)$  $\gg$  len(a)  $\downarrow$ 4  $\Rightarrow$  a[1]  $\Box$  (a(1) 'abc'  $[\quad]$  ) >>> a[1] = 'def'  $\Box$ Traceback (most recent call last): (2002) File "<stdin>", line 1, in <module> TypeError: 'tuple' object does not support item assignment  $\Rightarrow$  a = a[0:1]+('def',)+a[2:]  $\boxed{\downarrow}$  (  $\gg$  a  $\Box$ (1, 'def', (2, 'pqr'), [3, 'xyz'])  $\Rightarrow$  > a[3][0] = 4  $\downarrow$ ] ( )  $\Rightarrow$  a  $\Box$ (1, 'def', (2, 'pqr'), [4, 'xyz'])  $\Rightarrow$  list(a)  $\downarrow$  (  $[1, 'def', (2, 'pqr'), [4, 'xyz']] \t( \t tuple )$ >>> ('a', 'c') < ('a', 'd', 'b') < ('b',) | True ( ソントのサイト ) しかし ( ソントの出会社 ) しかし ( ソントの) しかし ( ソントの) しかし ( ソントの) しかし ( ソントの) しかし (リントの) しかし (リントの) しかし (リントの) しかし >>> ('a', 'c') < ['a', 'd', 'b']  $\Box$ Traceback (most recent call last): (  $($ File "<stdin>", line 1, in <module> TypeError: unorderable types: tuple() < list() Python (Compact (Compact (Taggle (Taggle (Taggle (Taggle (Taggle ) the control (Taggle ) the control of the control of the control of the control of the control of the control of the control of the control of the control o  $(4.4.3)$  ${\rm Python} \hspace{2cm} ({\rm https://docs.python.org/bthon}.$ glossary.html#term-hashable) (1999年)  $(4.4.4)$  $($  $(9)$  ) **[**Close the contract **]** Python Close that  $\mathbf{C}$  and  $\mathbf{C}$  and  $\mathbf{C}$  and  $\mathbf{C}$  and  $\mathbf{C}$  and  $\mathbf{C}$  and  $\mathbf{C}$  and  $\mathbf{C}$  and  $\mathbf{C}$  and  $\mathbf{C}$  and  $\mathbf{C}$  and  $\mathbf{C}$  and  $\mathbf{C}$  and  $\mathbf{C}$ 

 $\Rightarrow$  (a, b) = (1, 2)  $\Box$  (1, 2) (1, 2) [a, b] OK)  $\Rightarrow$  a + b  $\sqrt{\downarrow}$ 

3

 $( \ )$  $\Rightarrow$  a, b = 1, 2  $\downarrow$  (2 2)  $\gg$  a + b  $\downarrow$ 3  $1$  b = (3,) b = 3, 2  $x, y = y, x$ 

**4.4.3** 辞書とそれに対する演算

 $\therefore$  we have  $\therefore$   $\therefore$   $\there$ Java Perl  $^{23}$   $^{24}$ を挿入した順に順番がつく)。辞書の "添字" のことを「キー ( ) という。  $\Rightarrow \mathbf{a} = \left\{ \left. \right\} \right|_{\mathbf{a}} \left| \left. \right|_{\mathbf{c}} \right|_{\mathbf{d}} \tag{2.5}$  $\gg$  a  $\Box$ {} >>> a[2] = 'def'; a['abc'] = [3,5] \decample ( ) \end{  $\gg$  a  $\Box$ {2: 'def', 'abc': [3, 5]} ( >>> b = {(3,5): 9, 1: (2,4)} ✛ でも同様) (最初から要素のある辞書を作る)  $\gg$  b  $\sqrt{4}$ {(3, 5): 9, 1: (2, 4)}  $\Rightarrow$  a[2] = b  $\Box$  $\gg$  a  $\Box$ {2: {(3, 5): 9, 1: (2, 4)}, 'abc': [3, 5]}  $\gg$  a[2]  $\sqrt{4}$  $\{(3, 5): 9, 1: (2, 4)\}$  ( )  $\Rightarrow$  > a[3]  $\Box$ Traceback (most recent call last): File "<stdin>", line 1, in <module> KeyError: 3  $\Rightarrow$  3 in a  $\downarrow$  (a 3) False  $\Rightarrow$  a.get(2, 'pqr')  $\downarrow$  ( {(3, 5): 9, 1: (2, 4)}  $\Rightarrow$  a.get(3, 'pqr')  $\Box$ 'pqr' >>> a.update({'xyz': 1.5, 2: [6,7]}) ✛ (複数の要素の追加や書き換えを一度に)  $\gg$  a  $\Box$ {2: [6, 7], 'abc': [3, 5], 'xyz': 1.5}  $\Rightarrow$  del a['abc']  $\boxed{\downarrow}$  ( )  $\gg$  a  $\Box$ {2: [6, 7], 'xyz': 1.5}  $\Rightarrow$  list(a.items())  $\boxed{\downarrow}$  $[(2, [6, 7]), ('xyz', 1.5)]$ 

[2] ['abc']  $a$  'def' [3,5]  $\mathbf{\bar{r}}$  Python 3.7

$$
\big)\\
$$

**4.4.4** 集合

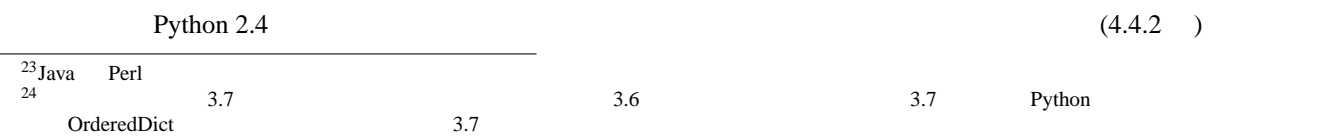

>>> a =  $\{7,2,11,7\}$   $\downarrow$  (Python 2.7 a = set([7,2,11,7])  $\Rightarrow$   $\Rightarrow$   $\mathbf{a} \downarrow$  ${2, 7, 11}$  ( >>> b =  $\{11, 7, 2\}$  $\overline{P}$  Python 3.7  $\qquad \qquad \qquad \qquad$  $\Rightarrow$  a == b  $True \t(2)$   ${2}$   ${2, 7, 11}$  ( >>> a.add(9); a.remove(11)  $\boxed{\downarrow}$  ( )  $\gg$  a  $\Box$ {2, 7, 9} >>> a | {-1,7} and {-1,7} (a  $\{-1,7\}$  and  $\stackrel{?}{\sim}$  and {-1,7} and {-1,7} and {-1,7} and {-1,7} and {-1,7} and {-1,7} and {-1,7} and {-1,7} and {-1,7} and {-1,7} and {-1,7} and {-1,7} and {-1,7} and {-1,7} and {-1,7} a {-1, 2, 7, 9}  $\Rightarrow$  a  $\Box$  (a ) {2, 7, 9} >>> a  $| = \{-1, 7\}$   $\downarrow$  (a.update({-1,7})  $\gg$  a  $\Box$  $\{-1, 2, 7, 9\}$  (a )  $\Rightarrow$  a = set()  $\Box$  $\Rightarrow$   $\mathsf{a} \rightarrow$ set() >>> {2,3} <= {1,2,3} **√** (<br>
(<br>
(<br>
(<br>
(<br>
(<br>
(<br>
(<br>
(<br>  $\leq$ , >=, <, ><br>  $\leq$ ,  $\geq$ ,  $\subset$ ,  $\supset$  $True$   $()$ 

## **5** 基本構文

if *·* for *·* while 文や関数 *·* クラス定義などの構文を、インデント (字下げ) で表現するのが Python の特徴。

#### 5.1

f *·* for  $\frac{d}{dx}$  if *·* for

#!/usr/bin/python3 # -\*- coding: euc-jp -\*  $a = 1 + 2 + 3$ print(a) a = *·* · · **(C**  $\qquad \qquad$ )  $a = 1 + 2$ + 3 ただし、行は「戦行」と呼ばれ、前の行の続きと見なされる。 a = 1 + 2 \  $+ 3 +$ 

 $(3)$  )

## **5.2 if**

```
#!/usr/bin/python3
# -*- coding: euc-jp -*-
import sys # sys.stderr sys.exit()
import math \# math.sqrt() import sys, math
```
 $\lambda$ 

```
l = input(' : ') # 1a = float(1) #
if a \ge 0:
  b = math.sqrt(a) #
else:
 print('入力が負です', file = sys.stderr) # 標準エラー出力へのprintはこう書く
 sys.exit(1) # sys.exit
print(b)
```
 $(a \ge 0)$  else  $\vdots$ 

```
\Gamma input 1 \Gamma (EOF)
                              EOFError (5.5.1<br>
8.1 sys.stdin.readline ) Python 2.X input<br>
(input Python 2.X input put python 2.X input )<br>
print >>sys.stderr. '
              input 8.1 sys.stdin.readline ) Python 2.X input (input performance of input Python 2.X caw_input )
     関数があるが、これは働きが異なる (ここでの input 関数に相当する Python 2.X での関数は raw input という名である)
       Python 2.X print print >>sys.stderr, '
sys. (2.4)
    sys. exit exit (2.4 ) can syse exit (2.4 ) can system of the system of the system of the system of the system of the system of the system of the system of the system of the system of the system of the system of the system 
    quit (state of the contract of the contract of the contract of the sys.exit of the sys.exit of the contract of the sys.exit of the sys.exit of the contract of the sys.exit of the sys.exit of the sys.exit of the sys.exit 
 if else ( else: ) if the set of the True
False example a contract the example of 4.2 and 0None if if (5.3 \text{ while})(i f \quad ) sys.exit (\mathbf{1}( 1 ) else: 2 sys.exit(')
```

```
\begin{array}{ccccccccccc}\n 1 & \text{if} & \text{else} & \text{2} & \text{1} & \text{2}\n \end{array}(C \t 3 \t 1 : 2 \t 1 if
```
**[ ]** Python **if a** >= 0:

```
{\rm else:}
```

```
{\rm else} :
```

```
else:
   print('

', file = sys.stderr)
  sys.exit(1)
      sys.exit(1) if if
1 example 1 \text{print(b)} if
  if a \ge 0:
  b = math.sqrt(a)if a \ge 0:
  else:
   …
  ( if a >= 0: )
```
 $_{\rm pass}$ 

if  $a \ge 0$ :

pass else: … のように書く必要がある (あるいは 5.2.1 節に出てきた not を使って if not a >= 0: と書く)  $\text{Python } 2.X$  ( $\qquad \qquad$  8 )  $Python\ 3.X$  TabError: inconsistent use of tabs and spaces in indentation **IndentationError:** unindent does not match any outer indentation level よって、インデントはタブ文字と空白文字のどちらか一方だけで行う方が (一般には空白文字だけで行う方が) よい Emacs **Python** (2.5 ) Tab  $(5.1)$   $5.1$ a = 1 + 2 \ + 3 # この行が「継続行」です という場合の「+ 3」の行は、どれだけインデントしても (しなくても) エラーにはならない。しかし、「a = *· · ·* 」の行 (executive formulation for  $($ 5.2.1 elif elif  $4.2$   $4.2$ and, or, not  $130 \t 0 \t 100 \t 35 \t 24,$  $56, 98$  10 3  $11$ 

```
#!/usr/bin/python3
# -*- coding: euc-jp -*-
l = input(' : ')
x = int(1) #
if not 0 \le x \le 99 and x \text{ % } 2 == 0:
  print('0 100 ')
elif x in (24, 56, 98) or '3' in str(x): # str()print('24, 56, 98 10 3 ')
else:
```
# **5.3 while**

 $print('')$ 

```
#!/usr/bin/python3
 # -*- coding: euc-jp -*-
 x = 3while x > 0:
    print(x, end = ') #
    x = 1 # -- ++ Python
 print('Boom!')
         321Boom!
(mhile ) print end = ''
```
 $\epsilon$  and  $\epsilon$ 

 $1$  print print  $(x, end = ' ' )$ 3 2 1 Boom! Python  $2.X$  or print x, and print  $\alpha$ ,  $\beta$  $\gamma$  print the contract of the contract of the contract of the contract of the contract of the contract of the contract of the contract of the contract of the contract of the contract of the contract of the contract of th

while for  $(5.4)$  C break continue  $\blacksquare$  Python while for else (
Weightstein the contract of the contract of the contract of the contract of the contract of the contract of the contract of the contract of the contract of the contract of the contract of the contract of the contrac  $\lambda$ 

```
#!/usr/bin/python3
  # -*- coding: euc-jp -*-
  l = input(' : ')
  x = int(1)while x > 0:
     print(x, end = ')
      if x == 2: break # if
      if x == 1: x += 5; continue # (while, for, )x \rightarrow -3else:
      print('Boom!', end = '') \qquad # break
  print('') # print
                                          9 \qquad 9 \qquad 9 \qquad 9 \qquad 9<sub>\sqcup</sub>6
<sub>2</sub>
3
<sub>2</sub>
Boom!
7
7 \qquad 7 \qquad 7 \qquad 9
3
<sub>2</sub>
Boom!
8
(else 8_{\sqcup}5_{\sqcup}2_{\sqcup}
```
にごに入るので、空白がとこに入るかと思います。ここでは空白がとこに入るかと思います。

sys.exit  $(5.2)$ 

#### **5.4 for**

 $\left( \begin{array}{c} \hspace{-0.4cm} \text{d} \hspace{0.2cm} \text{d} \hspace{0.2cm} \text{d} \hspace{0.2cm} \text{d} \hspace{0.2cm} \text{d} \hspace{0.2cm} \text{d} \hspace{0.2cm} \text{d} \hspace{0.2cm} \text{d} \hspace{0.2cm} \text{d} \hspace{0.2cm} \text{d} \hspace{0.2cm} \text{d} \hspace{0.2cm} \text{d} \hspace{0.2cm} \text{d} \hspace{0.2cm} \text{d} \hspace{0.2cm} \text{d}$ 

```
C for Python (while ) Python for
                      for (AWK, Perl, Java for )
 #!/usr/bin/python3
 # -*- coding: euc-jp -*-
 for x in (4, 1, 3): # 1 x
   print(x, end = ' ')
 print('')
       4 \square 1 \square 3 \squarefor (5.1) ( ( ) \{  \} [ ] )(5.1) (for x in (#
     4,
     1,
     3,
   ):
 (4,(さらに、リスト · タプル · 辞書を表記する際に最後の「)」「]」「}」の直前に 1 つ余分に「,」があってもよいことに
```
 $\frac{1}{2}$  for  $\frac{1}{2}$  1  $($ #!/usr/bin/python3 # -\*- coding: euc-jp -\* h = {'c' : 10, 'mn' : 50, 'a' : 1, 'b' : -1} for k in h:  $\#$  <br>1  $\qquad$  k print('key: %s value: %d' % (k, h[k]))  $\frac{1}{25}$  Python 3.7  $\frac{25}{5}$  $(4.4.3)$  ) key: c value: 10 key: mn value: 50 key: a value: 1 key: b value: -1 while break, continue, else for 5.4.1 for in  $\quad \text{for} \quad \text{in} \quad \text{``}$  $\epsilon$ 工場" のようなものである (とここでは説明しておく)。また、イテレータやリスト *·* タプルなど、for 文の繰り返しの対 **[enumerate** ] for  $\blacksquare$ enumerate #!/usr/bin/python3

 $\blacksquare$ 

# -\*- coding: euc-jp -\* a = ['wa', 'ha', 'fu', 'hyo'] for  $x$  in enumerate(a): print('%d: %s' % (x[0], x[1])) # print('%d: %s' % x) OK if  $x[0] == 2$ : # 2  $break$   $#$  $\mathbf x$  a  $\mathbf a$   $\mathbf a$   $\mathbf a$   $\mathbf a$   $\mathbf 2$ 0: wa 1: ha 2: fu enumerate the contracte term of the contracte term of the contracte enumerate enumerate enumerate  $\epsilon$  $(1)$  enumerate for

 $25 \t24$  Python 3.6

for  $(n, x)$  in enumerate $(a)$ : # n  $x$ print('%d: %s' % (n, x)) if n == 2: break  $($  ) for for  $1$ **[map** *·* **filter 1]** map entitled the test of the test of the test of the state of the filter and  $\mathbf{f}_i$  filter  $\mathbf{f}_i$ 1 a 2 2  $(6$  4.3.1 ) #!/usr/bin/python3 # -\*- coding: euc-jp -\* def  $nijo(x)$ : #  $nijo(x)$ return  $x*x$  #  $x$  2 def  $even(x)$ : # even return x  $\frac{0}{2}$  == 0 # x True False for i in map(nijo,  $[1, 3, 5]$ ): #  $[2, 3, 5]$ print('A:%d' % i, end = ' ') for i in filter(even,  $[24, 37, 52]$ ): #  $print('B:\%d' % i, end = ' ' )$ print('')  $A:1\Box A:9\Box A:25\Box B:24\Box B:52\Box$  $1$  (6.2 ) #!/usr/bin/python3 # -\*- coding: euc-jp -\* for i in map(lambda x:  $x*x$ , [1, 3, 5]): # lambda x:  $x*x$ print('A:%d' % i, end = ' ')  $\qquad \qquad # \quad x \qquad x*x$ for i in filter(lambda x: x % 2 == 0, [24, 37, 52]): # lambda x: x % 2 == 0 print('B:%d' % i, end = ' ')  $\qquad \qquad # \qquad x \qquad x\frac{6}{2} = 0$ print('') map filter for the form  $\alpha$ テラブルを **list** 関数の引数に渡すと、そのイテラブルの要素あるいは生成したデータをリストにして返す」という性  $26$ (tuple set ) map filter list >>> list(map(lambda x: x\*x, [1, 3, 5])) [1, 9, 25] >>> list(filter(lambda x: x % 2 == 0, [24, 37, 52])) [24, 52] Python  $2.X$  map filter list map filter  $\blacksquare$ >>>  $[x*x for x in [1, 3, 5]] \Box$ [1, 9, 25] >>> [x for x in [24, 37, 52] if x % 2 == 0]  $\downarrow$  $26$  and  $4.4.3$  list(  $\ldots$  items())  $\ldots$  items  $\overline{\text{list}}$ 

**[***range* ] Python  $\Box X$ xrange Python 2.X range  $\qquad \qquad$  (  $\texttt{range}(n)$  (  $\qquad n$  ) 0  $\qquad n-1$   $\qquad \qquad \qquad$   $\qquad \qquad$  for  $\text{in range}(n)$  0  $n-1$   $n$  $0$ <sub> $\sqcup$ </sub> $1$ <sub> $\sqcup$ </sub> $2$  $\sqcup$  $3$  $\sqcup$  $4$  $\sqcup$ #!/usr/bin/python3 # -\*- coding: euc-jp -\* for x in range(5):  $# x 0 4$ print(x, end =  $'$ ) print('')  $range \t2 \t3 \trange(3, 11, 2) \t3 \t(11)$ **[***zip* **]** zip (a)  $\frac{1}{2}$  zip  $1$ #!/usr/bin/python3 # -\*- coding: euc-jp -\* for i in  $zip([3.2, 2.4, 5.1, 6.9], ('q', 'w', 'a'), range(8))$ : print(i)  $\chi$ zip 3  $1$ (3.2, 'q', 0)  $(2.4, 'w', 1)$ (5.1, 'a', 2)  $(3 \t\t (1q', 1w', 1a')$  zip  $\overline{\mathcal{L}}$ 2  $\pi$  zip  $^{28}$  dict  $(4.4.3)$ >>> dict(zip(['z', 'x', 'c'], [7, 2, 5]))  $\Box$  $\{z': 7, 'x': 2, 'c': 5\}$ **[**その他 **]** 以上の他、例えば 4.3.1 節に出た finditer もイテレータを返すメソッドの 1 つ。また、8 節に登場する「ファ  $8.2$  and  $8.2$  and  $12.1$  in the set of  $12.1$  in the set of  $12.1$  in the  $\frac{1}{2}$  in the  $\frac{1}{2}$  set of  $\frac{1}{2}$  and  $\frac{1}{2}$  in the set of  $\frac{1}{2}$  and  $\frac{1}{2}$  and  $\frac{1}{2}$  and  $\frac{1}{2}$  and  $\frac{1}{2}$  and  $\frac$ *[itertools* ] itertools (https://docs.python.org/ja/3/library/itertools.html)  $\sim$  2 (list  $\sim$  $\gg$  import itertools >>> list(itertools.product((0, 1), repeat = 3))  $\Box$  (2004)  $[(0, 0, 0), (0, 0, 1), (0, 1, 0), (0, 1, 1), (1, 0, 0), (1, 0, 1), (1, 1, 0), (1, 1, 1)]$ >>> list(itertools.permutations((4, 9, 2)))  $\boxed{\downarrow}$  (  $\qquad$  )  $[(4, 9, 2), (4, 2, 9), (9, 4, 2), (9, 2, 4), (2, 4, 9), (2, 9, 4)]$ 5.5

[24, 52]

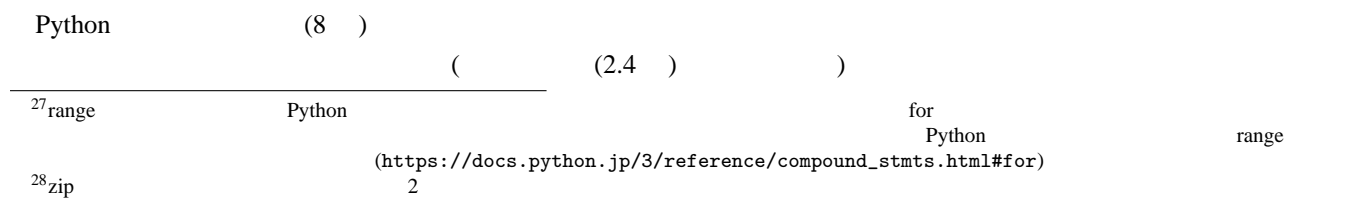

#!/usr/bin/python3 # -\*- coding: euc-jp -\*  $a = open('xyz')$  #  $xyz'$ print('Ok')  $($  xyz  $)$ Traceback (most recent call last): File "./xxx", line 3, in <module>  $a = open('xyz')$  #  $xyz$ FileNotFoundError: [Errno 2] No such file or directory: 'xyz' open (2008 apen (2008 apen de 2008 apen de 2008 apen de 2008 apen de 2008 apen de 2008 apen de 2008 apen de 20<br>Través de 2008 apen de 2008 apen de 2008 apen de 2008 apen de 2008 apen de 2008 apen de 2008 apen de 2008 apen print('Ok') **5.5.1 try***<sup>∼</sup>* **except** Python try ∼ except #!/usr/bin/python3 # -\*- coding: euc-jp -\* import sys try:  $a = open('xyz')$  #  $xyz$ except FileNotFoundError as err: print(' : %s' % err, file = sys.stderr) print('Ok') print('Ok') エラー: [Errno 2] No such file or directory: 'xyz' Ok 基本的には「except 例外名 as 変数名」のように記述する ( as 変数名」は省略も可能。Python 2.5 以前では「as  $\lambda$ , ) and  $\lambda$  is equal to the set of  $\lambda$  open  $\lambda$ FileNotFoundError (5.5  $\lambda$ try ∼ except try*∼* except try print('Ok') except ついては、「as」(インプレートの数は「err」ということには、「err」ということには、「err」ということには、「err」ということには、「err」には、「e  $($  )  $\frac{1}{\sqrt{3}}$  , which is the  $\frac{1}{\sqrt{3}}$  (  $\text{print}$   $\hspace{2cm}$ )  $\hspace{2cm}$  $29$ (
[Errno 2] No such file or directory: 'xyz' ) FileNotFoundError open open  $xyz$ **IsADirectoryError** Traceback (most recent call last):  $\%$ s Java toString  $\%$  $\gamma$ s to the distribution  $\gamma$ s to the distribution  $\gamma$ s to the distribution  $\gamma$ 

25

```
File "./xxx", line 6, in <module>
          a = open('xyz') # xyz'IsADirectoryError: [Errno 21] Is a directory: 'xyz'
  open and the contract of the contract of the CSE open distribution of the CSE rounded of the CSE rounded and 0.3.210Error)^{30}( https://docs.python.jp/3/library \rightarrow open()
               )<br>
FileNotFoundError IsADirectoryError open
           する、より "上位" の例外である (例外の階層については、https://docs.python.jp/3/library/exceptions.html#
exception-hierarchy (a)
     #!/usr/bin/python3
     # -*- coding: euc-jp -*-
     import sys
     try: # xyza = open('xyz')except OSError as err:
          print(' \frac{1}{2} \frac{1}{2} \frac{1}{2} \frac{1}{2} \frac{1}{2} \frac{1}{2} \frac{1}{2} \frac{1}{2} \frac{1}{2} \frac{1}{2} \frac{1}{2} \frac{1}{2} \frac{1}{2} \frac{1}{2} \frac{1}{2} \frac{1}{2} \frac{1}{2} \frac{1}{2} \frac{1}{2} \frac{1}{2} \frac{1}{2} \fracprint('Ok')
                                                          Exception
                                                                         ArithmeticError
ZeroDivisionError
                                                                         EOFError
                                                                         OSError (<sup>IOError</sup>).
                                                                        \SyntaxError
                                                                        TypeError
                                                                        ValueError
                                                                         LookupError
                                                                        NameError
                                                                                             IndexError
                                                                                               KeyError
                                                                                               FileNotFoundError
                                                                                               IsADirectoryError
                                                                                                PermissionError
                                                                                            Python ()
                                                                                           (E0FError (5.2 \qquad \qquad ) ZeroDivisionError (0
              ArithmeticError ) IndexError (
リストの添字が「おり」 IndexError (
リストの読みを書くている。上のokupError )
TypeError (\qquad \qquad ) ValueError (math.sqrt \qquadど、組み込み関数の引数の誤りで発生) などがある。どの操作でどの例外が起き得るかは、Python のオンラインドキュ
       (1)try ∼ except else else and except else and except (except second) except (except of the except of the except of the except of the except of the except of the except of the except of the except of the except of the excep
                else and arithmeticError else
     #!/usr/bin/python3
     # -*- coding: euc-jp -*-
     import sys
     try:
          a = 1 / 0 # ArithmeticError
     except ArithmeticError as err:
         print(err, file = sys.stderr)
     else:
          print('Error not occured', file = sys.stderr)
     print('Ok')
     division by zero
     Ok
                      1 / 0 1 / 1Error not occured
     Ok
                        1 except except (ArithmeticError, ValueError) as
err: the contract of the contract of the contract of the contract of the contract of the contract of the contract of the contract of the contract of the contract of the contract of the contract of the contract of the contr
5.5.2 try∼ finally
  try ∼ finally abc abc try<sub>γ</sub> try<sub></sub> \sim finally abc abc abc abc abc 2011 about 2012 abc 2012 abc 2012 abc 2012 abc 2012 abc 2012 abc 2012 abc 2012 abc 2012 abc 2012 abc 2012 abc 2012 abc 2012 abc 2012 abc 2012 abc 2012
```
1 accounts try ∼ finally **and a finally served** try ∼ finally **a a s s s**  $30$ Python 3.3 IOError OSError

```
(
```

```
#!/usr/bin/python3
   # -*- coding: euc-jp -*-
   import sys
   def test(fname):
      try:
         f = open(fname) #
      except OSError: # as
         sys.exit('Cannot open %s' % fname)
      try:
         s = f.readline() # f = 1s = s.rstrip('n') # readline
                          \#print(s) # s print(s, end = '')return
      finally:
         f.close()
         print(fname, 'is closed', file = sys.stderr)
   test('abc') # abc
        try ∼ finally try finally try finally try treturn
\rm (31)8.3 with )\ldots abc 1 \ldotsabc is closed
    try ∼ expect else try ∼ finally else and else and and ally and a strategies are a strategies and a strategies and and the strategies and and the strategies and and the strategies are a strategies and the strategies are a 
    Python 2.5 1 try except (else ) finally (finally (finally )
```
#### 5.5.3 raise

raise  $\overline{a}$ 

```
#!/usr/bin/python3
# -*- coding: euc-jp -*-
import sys
try:
    raise ArithmeticError('fake arithmetic error')
except ArithmeticError as err:
   print(err, file = sys.stderr)
print('Ok')
```
fake arithmetic error

 $31$  Python  $9$ 

 $Python$ 

て保証されたことではなく、従ってこのことに依存したプログラムを書くべきではない。Python の公式ドキュメントでも、ファイルは必ずクローズ  $try \sim$  finally with  $\overline{OS}$  ( $\overline{OS}$ )  $($   $\overline{OS}$ )

```
Ok
```

```
(ArithmeticError) raise
( )6 関数定義
    def
```
## **6.1** 関数定義の例

 $[$  global global global  $[$  global global global  $[$  global global  $[$  global global global global global global global global global global global global global global global global global global global global global glo  $\Gamma$  $\left( \begin{array}{c} 0 & 0 \end{array} \right)$ 

```
#!/usr/bin/python3
  # -*- coding: euc-jp -*-
  x, y = 1, 2 # 2
  def yonjo(x): # 4 x
     y = x * x # y
     return y*y # return
  z = y \text{onjo}(3)print(z, x, y)81 \t1 \t2 yonjo x \t y(#!/usr/bin/python3
     # -*- coding: euc-jp -*-
     def f(x):
       return b * x
     b = 2print(f(3))contract the contract b contract b contract b contract b contract b contract b contract b contract b contract b
   A \qquad \qquad \text{b} \qquad \qquad \text{c} \qquad \qquad \text{d} \qquad \qquad \text{d} \qquad \text{e}[ and ] and \frac{32}{2} return (
 )
  #!/usr/bin/python3
  # -*- coding: euc-jp -*-
  def f(x): #
```

```
if isinstance(x, str): # x
  return x + x[::-1] # x
elif isinstance(x, (int, float, complex)): # x
  return (x, -x) # x -x\#
```

```
32 Python Python 4.2 None
```
 $\mathbf{print}$ 

```
print(f(3), f('abc'))
```
(3, −3) abccba **isinstance** particle in the contract of the contract of the contract of the numbers. Number and the contract of the contract of the contract of the contract of the contract of the contract of the contract of the contract of the contra isinstance(
finance(
finance import numbers.Number) and import numbers import numbers import numbers **[**参照渡し **]** 関数の引数にリストなどを渡す場合、それは「参照渡し」になる。 #!/usr/bin/python3 # -\*- coding: euc-jp -\* def test(x, y):  $#$  (return )  $x, y[0] = 3, 4 \# x y[0]$  3 4 a, b = 2, [5, 6] test(a, b) print(a, b)  $2 [4, 6]$  a b 0 **[**他の構文の中での関数定義 **]** Python では関数定義は (C 言語と違って) 文の 1 種なので、if 文や他の関数定義の中など  $f$  g  $\qquad$  3 8 #!/usr/bin/python3 # -\*- coding: euc-jp -\* def  $f(x):$  # g global g  $# g$  (  $)$ if  $x \ge 0$ : def  $g(x): #$  2 return x\*x else: def  $g(x): #$  3 return x\*x\*x  $f(-3)$  $print(g(2))$  $\mathsf{global}\ \mathsf{g}$  g f f ( かんじんものがたいこともあります。

#### 6.2

Python 1 () 2 #!/usr/bin/python3 # -\*- coding: euc-jp -\* def  $f1(x)$ : return x\*x def  $f2(x)$ : return x\*x\*x def  $f3(x)$ :  $y = x * x$ return y\*y fmap = {'nijo': f1, 'sanjo': f2, 'yonjo': f3}

 $fn = fmap['yonjo']$ print(fn(3), fmap['sanjo'](2)) # 3 4 2 3 81 8  $818$  fn  $f3$ pow\_composite  $f($  1 ) 1  $n$  2  $x$   $(f(x))^n$ #!/usr/bin/python3 # -\*- coding: euc-jp -\* def pow\_composite(f, n): def  $powf(x): # f(x)$  n … return  $f(x)$ \*\*n return powf # def plus1(x): return x+1 plus1\_cube =  $pow\_composite(plus1, 3)$  # plus1\_cube  $x$  (x+1) 3  $print(plus1_{cube}(3))$  #  $(3+1)$  3 64 pow\_composite 1 1 1 6.3 powf pow\_composite powf  $5.4.1$  map, filter  $5.4.1$ def nijo(x): return x \* x  $nijo = lambda x: x*x$  (Python  $\gamma$ ) and  $\frac{1}{2}$  1 **6.3** キーワード引数 *·* 可変長引数 Python **Python** #!/usr/bin/python3 # -\*- coding: euc-jp -\* def f(height = 170, weight = 60, bust = 72, seating\_height = 120): print('H=%dcm W=%dkg B=%dcm S=%dcm' % ( height, weight, bust, seating\_height))  $f()$  $f$ (seating\_height = 115, weight = 62) H=170cm W=60kg B=72cm S=120cm H=170cm W=62kg B=72cm S=115cm  $($ Python (The Python Section 2014) ちょうしゅう #!/usr/bin/python3 # -\*- coding: euc-jp -\*-

def  $f(x, y, *z)$ : print(x, y, z) f(3, 4, 5, 6, 7) x y 1 · 2 z 3 4 (5, 6, 7)  $($  $\star$  $(5.4.1)$  1 1  $5, 6, 7$  1 f z (8, 0, 1, 2, 3, 7) <br>  $g(8, 0, 1, 2, 3, 7)$  <br>  $g(8, 0, 1, 2, 3, 7)$ 

 $**$ 

g(8, 0, 1, 2, 3, 7)

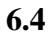

 $(1, 1)$ def yonjo(x):  $\cdot$  4  $\cdot$  +  $\cdot$  $y = x * x$ return y\*y  $\texttt{--doc}\_\texttt{--}\xspace$ テムでの利用 (本資料では略) などができる。ドキュメント文字列は複数行にわたることが多いので、ブロック文字列  $(4.3)$  (4.3 )  $(9)$ 

## **7** コマンドライン引数

Python **sys.argv** (import sys ) C main 2 (argv ) sys.argv[0]

```
#!/usr/bin/python3
  # -*- coding: euc-jp -*-
  import sys
  print(sys.argv)
        ( fuhyo ) ./fuhyo foo bar baz \Box['./fuhyo', 'foo', 'bar', 'baz']
 sys.argv ( ) ( )
4.3 and 4.3#!/usr/bin/python3
  # -*- coding: euc-jp -*-
  import sys
  print(int(sys.argv[1]) + 2) # sys.argv[1] int 2
\begin{bmatrix} 1 & 3 & 3 \end{bmatrix}
```
**7.1**  $\blacksquare$ 

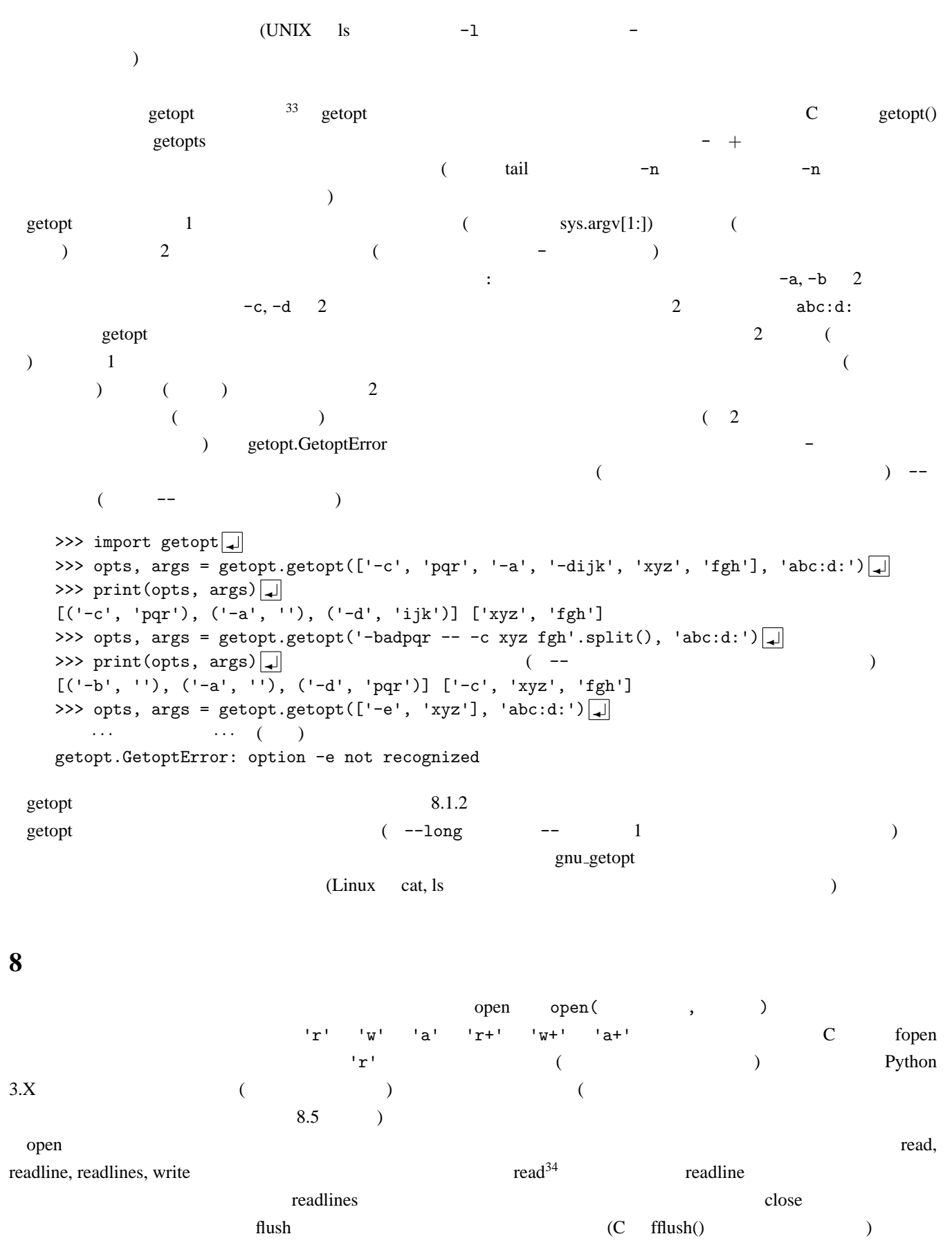

 $\frac{33}{34}$  read argparse

 $134$ read  $1$ 

**8.1**  $\blacksquare$ 

```
5.5.2abc 1 \times :
\perp def
35#!/usr/bin/python3
    # -*- coding: euc-jp -*-
    f = open('abc') #
    g = open('def', 'w') #
    i = 0while True:
       s = f.readline() #
       if s == '':break
       i \neq 1g.write('%d : %s' % (i, s)) # write()
      os CINIX open close os.open, os.close cos
\overline{a}(sys.stdin, sys.stdout, sys.stderr)
          (write, readline )<br>
input (5.2) (write, readline )
                                    sys.stdin.readline print sys.stdout.write
                input print readline write
      • input readline
      • The contract input that the example of the example of the example of the example of the example of the example of the example of the example of the example of the example of the example of the example of the example of t
      • print write \sim 1 (\sim write
        (4.3) (4.3)• print (The contract of the contract of the contract of the contract of the contract of the contract of the contract of the contract of the contract of the contract of the contract of the contract of the contract of the c
    write print(···, file = ) sys.<br>stderr 5.2 system print \leftarrow 5.2 system princh \leftarrow 5.2 system p. write
    stderr er besteden staden besteden 5.2 besteden staden g.write
    ('%d : %s' % (i, s)) \text{print}('%d : %s' \ (i, s), \text{ file = g, end = '') }print \qquad \text{end} = \qquad
```

```
8.1.1 \blacksquare
```
 $8.1$ 

```
#!/usr/bin/python3
  # -*- coding: euc-jp -*-
  f = open('abc')g = open('def', 'w')l = f.readlines() # abc
  i = 0for s in l: \# abc
     i + = 1g.write('%d : %s' % (i, s))
readlines() abc r = mc^2
```
 $\mathbf 1$ 

**8.1.2** (2001)

次の例は、プログラムが少し長いので本文には載せず、この PDF ファイルの「添付ファイル」に収めてある。 PDF samples.tar.gz THE SEP SEP SEP SOUNIX OS **PDFtk**  $pdftk$  PDF unpack\_files tar zxvf samples.tar.gz  $\Box$ samples comma rw (2.3  $\cdot$ py )  $7.1$  $2 \t 1 \t 1 \t 3 \t 1 \t 2$  $\sim$  2  $\sim$  2  $\sim$  2  $\sim$ •  $-a$   $2$   $2$   $(2)$   $(3)$ • 引数つきのオプション-c により、第何欄を第 2 引数のファイルに書き出すかを変更できる (-c は複数指定もでき、  $-c$  2, 5, 3  $-c$  1, 7  $2, 5, 3, 1, 7$  ) comma rw abc 3 ghi,jkl,mno,pqr,stu,vwx , , 12,3,45,678,90 \$ ./comma\_rw abc def  def def def (abc 1 · 2 ) we have  $\overline{\phantom{a}}$ ghi,jkl , 12,3  $./\text{commu}_r w -a -c5,3 \text{ abc def} \downarrow$  def (abc 5 · 3 ) (  $\qquad$  ) stu,mno , 90,45 **8.2**  $\blacksquare$ 5.4.1 ( )  $\qquad$ **for** for in :  $1$  and  $8.1$  $37$ #!/usr/bin/python3 # -\*- coding: euc-jp -\*-

 $f = open('abc')$  $g = open('def', 'w')$  $i = 0$ for s in f:  $\#$  f  $i \neq 1$ g.write('%d : %s' %  $(i, s)$ )

36PDF Studio Viewer Foxit PDF Reader PDF PDF Acrobat Reader CONIX PDF Acrobat Reader Evince UNIX PDF ( ) Evince  $37$  and  $8.1.1$   $8.1$ 

#### **8.3 with**

 $7.5.2$  **b** try  $\sim$ finally with with (Python 2.6 Python 2.5 with statement import (a) with  $\ddot{\theta}$  $\tilde{C}$  with  $\tilde{C}$  $5.5.2$  **try**  $\sim$  finally owith with f:  $s = f.readline()$  #  $f = 1$  $s = s.rstrip('n')$  # print(s) print(fname, 'is closed', file = sys.stderr) ( print f with ) with f f  $f$ with  $\omega$ る。例えば、5.5.2 節のプログラム全体を以下のように書き直せる (try*<sup>∼</sup>* except で例外が捕捉される範囲が with 文全体  $38\qquad \qquad 5.5.2\qquad \qquad$  $\tilde{\mathbf{w}}$  with  $\tilde{\mathbf{w}}$ #!/usr/bin/python3 # -\*- coding: euc-jp -\* import sys def test(fname): try: with open(fname) as f:  $s = f.readline()$  #  $f = 1$  $s = s.rstrip('\\n')$  # print(s) except OSError: sys.exit('Cannot open %s' % fname) print(fname, 'is closed', file = sys.stderr) test('abc') # abc **8.4**  $\blacksquare$ 3.1  $($  $($  LANG LC $ALL$  )  $($  $)$ #!/usr/bin/python3 # -\*- coding: euc-jp -\*  $f = open('abc', 'w', encoding = 'utf-8')$ print(' ', file = f) LANG LC\_ALL abc UTF-8 ( <sup>38</sup>ただしこれでは、エラー捕捉の対象となる「ファイルのオープン」という操作とは関係ない処理が try *<sup>∼</sup>* except の中に入ってしまい、5.5.1 節で try *∼* except outproduce try *∼* except outproduce try *∼* with  $\text{try } \sim$  $\epsilon$  except  $\epsilon$ try *∼* finally with 5.5.2 **a** try *∼* finally

 $\, )$ 

### **8.5** (*a*)

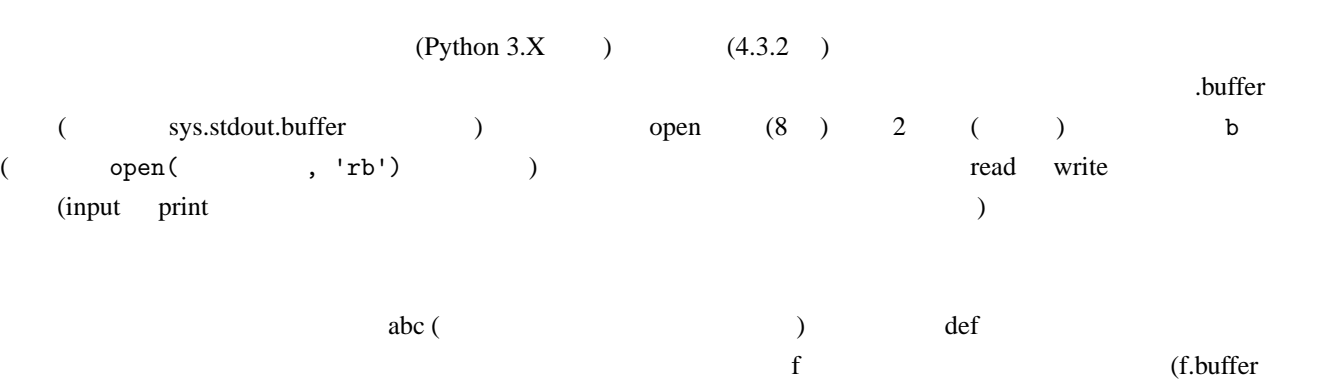

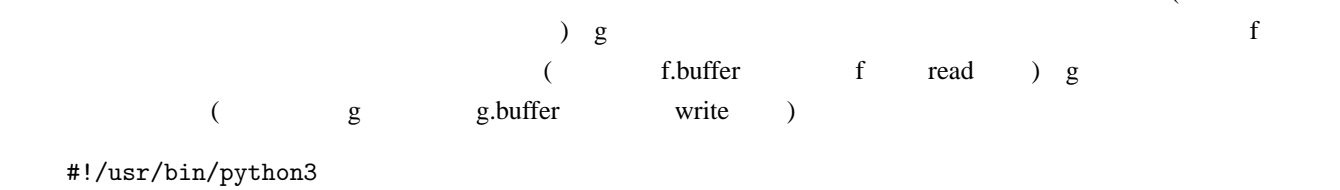

```
import sys
f = open('abc', 'r') # 読み出しに使うファイルオブジェクト(普通の)
g = open('def', 'wb') #
while True:
  s = f.buffer.read(1024) # f.buffer 1024
  if not s: #
```

```
break
   g.write(s) \qquad # \qquad g
f.close()
g.close()
```
 $\lambda$ 

# -\*- coding: euc-jp -\*-

## **9** オブジェクト指向プログラミング

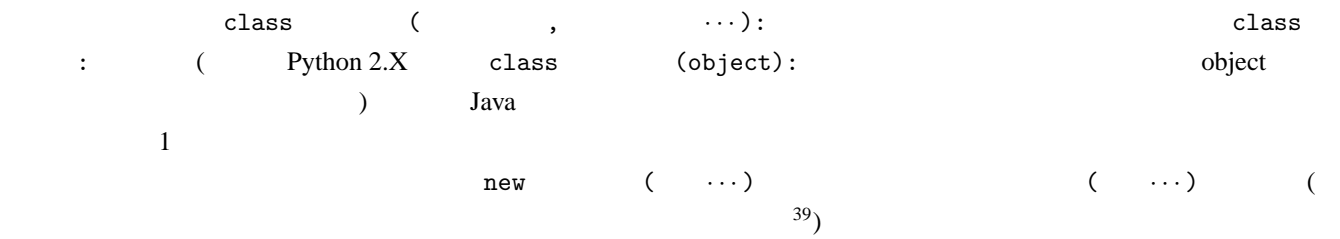

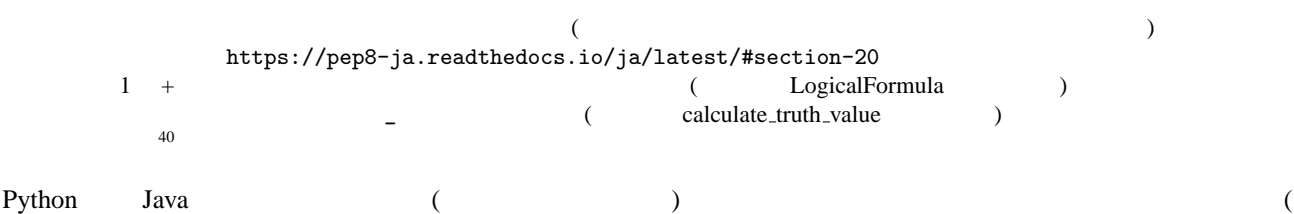

 $\frac{39}{10}$ int, float, str, list

 $40 \thinspace \overline{a}$ 

```
#!/usr/bin/python3
  # -*- coding: euc-jp -*-
  class XYCoord: # xy
    def \_init\_(self, x, y): #
      self.x, self.y = x, y # ( )x, y x, y
    \#def vec_add(self, v): # XYCoord
      self.x += v.x # x, y x, yself.y += v.ydef midpoint(self, v): # XYCoord
      self.vec\_add(v) #
      mag = .5 #
      self.x \equiv \text{mag}self.y \equiv magdef copy(self): # \qquad XYCoord
      return XYCoord(self.x, self.y)
  a = XYCoord(0.3, 0.8) #
  print(a.x, a.y)
  b = XYCoord(0.1, 0.2)c = a.\text{copy}() #
  a.midpoint(b) #
  print(a.x, a.y)
  print(c.x, c.y)
                               a
                              \__init\__vec_add
                              midpoint
                               x \rightarrow y0.3 0.8
                                        -ŀ
                                       \__init\__vec_add
                                       midpoint
                                        x \rightarrow y0.1 | 0.2
                    b and \alphaXYCoord
                                      XYCoord
41copy copy
  0.3 0.8
  0.2 0.5
  0.3 0.8
(1.2) 1(コンストラクタの場合は、そのコンストラクタによって作成されたばかりのインスタンス) 自動的に渡される。これ
\bf{p} 1 self and \bf{p} self
書かない (よって、メソッド定義側の引数の個数は、呼び出す側での引数の個数より 1 つ多くなる)。通常、メソッド
( leads and point ( leads ) and ( ) ( ) ( ) ( ) ( ) ( ) ( ) ( ) ( ) ( ) ( ) ( ) ( ) ( ) ( ) ( ) ( ) ( ) ( ) ( ) ( ) ( ) ( )1 \qquad \text{copy}() \quad 0 \qquad \qquad ) ___init__
(Java \t\tself.
\epsilon9.2.1 9.2.1(6) (self.(global ) and midpoint mag (executive mag to (self.x /= 2 )
Python Java 1( ) (
(6.3)(6.1 isinstance )
```
 $41$ 

キャンプ しょうしゃ そうしゃ そうしゃ そうしゃ そうしゃ そうしゃ そうしゃ アルティング しょうしゅう しょうしゅう しょうしゅう しょうしゅうしゅう しょうしゅうしょく しょうしゅうしょく しょうしゅうしょく しょうしゃ if  $\mathbf{r}$  $($   $)$  dir  $\frac{d}{dx}$  $($  $(int, str)$  (int, str  $dir('a')$  $\overline{A}$ **9.2** • **·**  $\cdot$  **·**  $\cdot$  **·**  $\cdot$  *·*  $\cdot$  **·**  $\cdot$  **·**  $\cdot$  **· 9.2.1** Python ( $\qquad$ た、クラス変数には「クラス名.変数名」でもアクセスできる。  $\texttt{self.}$  $\texttt{self.}$  $($   $)$ #!/usr/bin/python3 # -\*- coding: euc-jp -\* class a:  $n = 1$  # def f(self):  $self.n = 4$  # def g(self):  $a.n = 5$  #  $p = a()$  $q = a()$  $r = a()$  $print(a.n, p.n, q.n, r.n)$  #  $4$ p.n = 2  $\qquad$  # p.n print(a.n, p.n, q.n, r.n) # p.n 2 1  $a.n = 3$  #  $a.n = 3$ print(a.n, p.n, q.n, r.n) # p.n 2 3 q.f()  $\qquad$  # q.n  $\qquad$  4  $print(a.n, p.n, q.n, r.n)$  # p.n 2 q.n 4 3 r.g()  $\qquad$  #  $\qquad$  a.n 5 print(a.n, p.n, q.n, r.n) # p.n 2 q.n 4 5 1 1 1 1 1 2 1 1 3 2 3 3 3 2 4 3 5 2 4 5  $\mathbf g$  a.n = 5  $self._-class_-.n = 5$ 

 $\cdot$ \_\_class\_\_

#### **9.2.2**

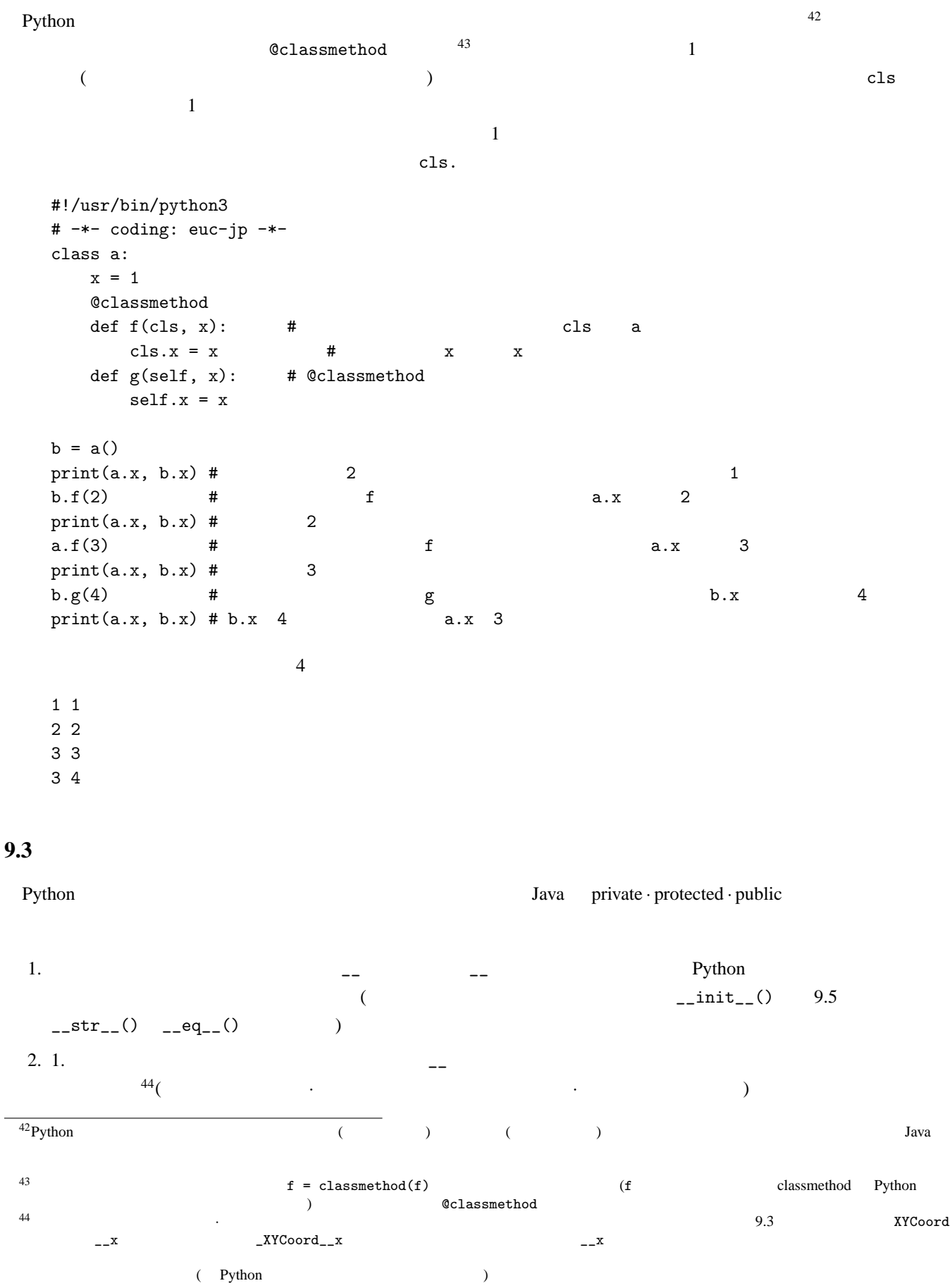

```
9.1 x \quad y(#!/usr/bin/python3
   # -*- coding: euc-jp -*-
   class XYCoord: # xy
      def __init__(self, x, y):self._-x, self._-y = x, y
      def get_x(self): # xreturn self.__x
      def get_y(self): # yreturn self.__y
      def vec_add(self, v):
          self._-x += v.get_x()self._{-y} +=  v.get_y()def midpoint(self, v):
         self.vec_add(v)
         self._{--}x /= 2
         self._{--}y /= 2
      def copy(self):
         return XYCoord(self.__x, self.__y)
   a = XYCoord(0.3, 0.8)print(a.get_x(), a.get_y()) # print(a.__x, a.__y)
   b = XYCoord(0.1, 0.2)c = a.copy()a.midpoint(b)
   print(a.get_x(), a.get_y())
   print(c.get_x(), c.get_y())
```
#### **9.4** 継承

```
(+)(super(). The superfect of s Java 2002 s Java 2003 s Java 2003 s Java 2003 s Java 2003 s Java 2003 s Java 2003 s Java 2003 s Java 2003 s Java 2003 s Java 2003 s Java 2003 s Java 2003 s Java 2003 
   #!/usr/bin/python3
   # -*- coding: euc-jp -*-
   class a:
      x = 'Sample' # a.x 'Sample'def __init__(self, x):
          self.x = xdef add(self, x):
          return x + self.x
      def hi(self, x):
          return ['Hello', x]
      def no(self):
          return '%04d' % self.x
```
@classmethod def title(cls, x): return cls.x + x class  $b(a):$  #  $\qquad b a$ def hi(self,  $x$ ): #  $hi()$ return ['Hi', x] def  $no(self): # \tno()$ return 'No.%s' % super().no() #  $\qquad \qquad \qquad$  no() def mul(self,  $x$ ): # return x \* self.x @classmethod def title(cls,  $x$ ): #  $\qquad \qquad \text{title}()$ return 'Inherited' + super().title(x)  $#$  title() c = b(2) # a b c.x 2 print(c.add(3), c.hi('there'), c.no(), c.mul(7), b.title('A')) 5 ['Hi', 'there'] No.0002 14 InheritedSampleA  $Python 2.X$  super  $\blacksquare$ (
h) super self. class self 2 (i) super cls  $cls \quad 2 \quad (i \quad 1 \quad cls \quad )$ Python Java 2008 And the District Section of the Assembly District Assembly District Assembly District Assembly District Assembly District Assembly District Assembly District Assembly District Assembly District Assembly Di  $^{45}$ () #!/usr/bin/python3 # -\*- coding: euc-jp -\* class a: def  $f(self, x): #$ raise NotImplementedError # NotImplementedError # NotImplementedError Python class  $b(a): # a$ def f(self, x): return x\*x  $c = b()$  #  $b$  f  $print(c.f(3))$  #  $NotImplementedError$ 

**9.5** 

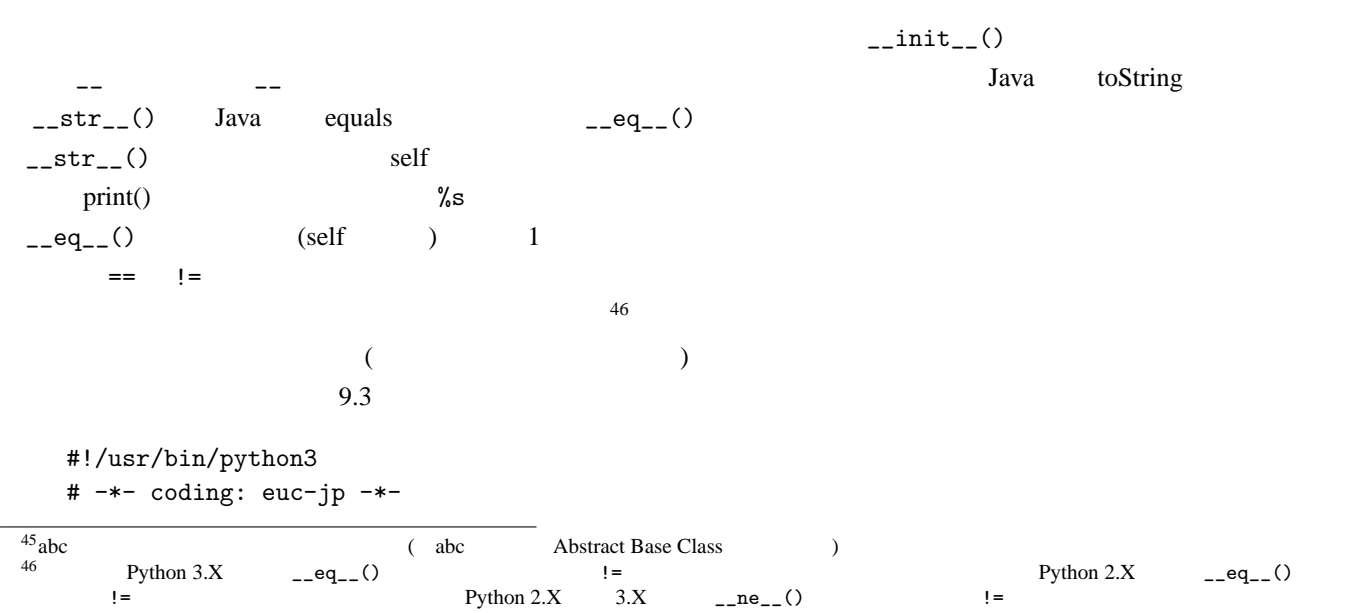

```
class XYCoord: # xy
      def __init__(self, x, y):
         self._{-1}x, self._{-1}y = x, ydef get_x(self): # xreturn self.__x
      def get_y(self): # yreturn self.__y
      def vec_add(self, v):
         self._-x += v.get_x()self._{-y} += v.get_y()def midpoint(self, v):
         self.vec_add(v)
         self._-x /= 2
         self._{--}y /= 2
      def copy(self):
         return XYCoord(self.__x, self.__y)
      def __str__(self):
         return 'coord (%g, %g)' % (self.__x, self.__y)
      def _{-}eq_{-}(self, v): # x y
         return self.__x == v.get_x() and self._{-y} == v.get_y()a = XYCoord(0.3, 0.8)print(a) \# __str__()
   b = XYCoord(0.1, 0.2)c = a.copy()a.midpoint(b)
   print(a)
   print(c)
   d = XYCoord(0.2, 0.5)if a == d: # a_{--}eq_{--}(d)print('a d
')else:
      print('a d
<br>
')
                a \quad d \quad x \qquad y \qquad a = d \qquad 47coord (0.3, 0.8)
   coord (0.2, 0.5)
   coord (0.3, 0.8)
   a d
XYCoord \_eq\_() a == d (
(1) a d
9.6 ( )
 \rm PDF and \rm 8.1.2samples bool alg
 このプログラムは、ブール代数の論理式を表すクラスを定義したものである。Formula クラスが論理式を表すクラ
```
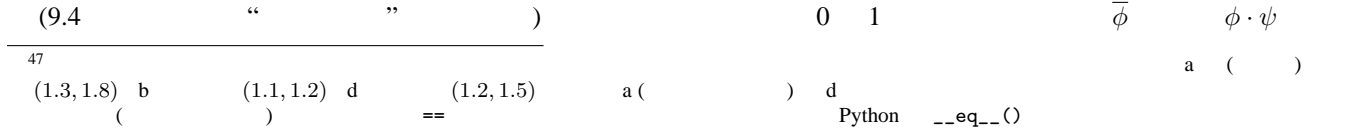

 $\phi + \psi$  as a set of the set of the set of the set of the set of the set of the set of the set of the set of the set of the set of the set of the set of the set of the set of the set of the set of the set of the set of the vars  $(0 \t 1)$   $\text{truth_value}$  $AB + C \cdot 1$  f  $(A, B, C)$   $A = 1, B = 0, C = 0$  $(1 \t)$  bool alg  $\{A', B', C'\}$  ( 1  $A$ ndFormula  $O$ rFormula  $1$  $\text{subformula2}$   $\qquad \qquad$  1 BinOpFormula  $\frac{1}{2}$  (9.3 ) (Java protected heroes and a subformula expected and protected the subformula cubformula subformula  $\lambda$  (5.1 ) f  $(5.4)$ not int  $\frac{1}{x}$  and or 4.2 and the True False truth the Central Central Central Central Central Central Central Central Central Central Central Central Central Central Central Central Central Central Central Central Central Central Central Centr value  $\begin{pmatrix} 0 & 1 \\ 0 & 1 \end{pmatrix}$  and or  $\begin{pmatrix} 0 & 1 \\ 0 & 1 \end{pmatrix}$  0  $1$ **e** [state integral of all the bool alg the Formula  $\blacksquare$   $\blacksquare$   $\blacksquare$  valid valid valid valid  $\blacksquare$  $(= 1)$   $\overline{A} + A$  *A* 1  $\bf 1$ 5.4.1 itertools zip  $\gg$  import itertools >>> a = {'A', 'B', 'C'}  $\gg$  len(a)  $\Box$ 3 >>> list(itertools.product((0, 1), repeat = len(a)))  $\Box$  $[(0, 0, 0), (0, 0, 1), (0, 1, 0), (0, 1, 1), (1, 0, 0), (1, 0, 1), (1, 1, 0), (1, 1, 1)]$ >>> for i in itertools.product((0, 1), repeat = len(a)):  $\downarrow$ ...  $\text{print}(\text{dict}(\text{zip}(a, i))) \rightarrow$  (1 )  $\cdots$   $\begin{pmatrix} \downarrow \\ \downarrow \end{pmatrix}$   $\cdots$   $\begin{pmatrix} \downarrow \\ \downarrow \end{pmatrix}$   $\cdots$   $\begin{pmatrix} \downarrow \\ \downarrow \end{pmatrix}$  $\{A': 0, 'B': 0, 'C': 0\}$  ( {'A': 0, 'B': 0, 'C': 1} {'A': 0, 'B': 1, 'C': 0} {'A': 0, 'B': 1, 'C': 1} {'A': 1, 'B': 0, 'C': 0} {'A': 1, 'B': 0, 'C': 1} {'A': 1, 'B': 1, 'C': 0}  $\{A': 1, 'B': 1, 'C': 1\}$  ( valid  $\omega$  samples bool alg2 (bool\_alg diff -u bool\_alg bool\_alg2  $\boxed{4}$  )  $\boxed{A + AB + BC + ABC}$  $f$  (bool alg  $)$  f

 $48$   $($   $)$   $\overline{A}$   $\sim$  **A** 

$$
43\quad
$$

### 10.1

```
9.3 XYCoord 2008 and 2009 and 2009 and 2009 and 2009 and 2009 and 2009 and 2009 and 2009 and 2009 and 2009 and 2009 and 2009 and 2009 and 2009 and 2009 and 2009 and 2009 and 2009 and 2009 and 2009 and 2009 and 2009 and 200
```
 $(4)$   $(2a \t a-b)$  $\sim$  2 aB  $\cup$  coord coord  $\cup$ .py (coord.py) しょうこうしゃ coord.py)  $#!$  $\overline{49}$  $($  UTF-8  $)$ # -\*- coding: euc-jp -\* class XYCoord:  $def __init__(self, x, y):$  $self._{-1}x, self._{-1}y = x, y$ def get\_x(self): return self.\_\_x def get\_y(self): return self.\_\_y def vec\_add(self, v):  $self._-x$  +=  $v.get_x()$ 

```
self._{-y} +=  v.get_y()def midpoint(self, v):
     self.vec_add(v)
     self._{--}x /= 2
     self._{--}y /= 2
  def copy(self):
     return XYCoord(self.__x, self.__y)
if __name__ == ' __main__':
  # \qquad; \qquad python3 coord.py
   \#\#a = XYCoord(0.3, 0.8)print(a.get_x(), a.get_y()) # 0.3\ 0.8b = XYCoord(0.1, 0.2)c = a.copy()a.midpoint(b)
  print(a.get_x(), a.get_y()) # 0.2 0.5
  print(c.get_x(), c.get_y()) # 0.3\ 0.8coord.py if _name_-= '_main_':
```

```
50
```
 $49<sub>49</sub>$ 

<sup>50</sup>特別な変数 \_\_name\_\_ に、単独実行の場合は文字列 '\_\_main\_\_' が、モジュールとして呼ばれた場合はモジュール名が入るので、それを用いて

```
coord.py ( pymodtest )coord enterprise the import coord
\qquad \qquad#!/usr/bin/python3
  # -*- coding: euc-jp -*-
  import coord
  a = coord.XYCoord(1.3, 1.8) # coord
  print(a.get_x(), a.get_y())
  b = coord.XYCoord(1.1, 1.2)c = a.copy()a.midpoint(b)
  print(a.get_x(), a.get_y())
  print(c.get_x(), c.get_y())
coord.py (1. pymodtest (Comparent Python )
 2. PYTHONPATH ( : )
 3. Python (/usr/lib/python3.6 (3.6 Python
      ) Python (1)
\sim 3.
1, 2. (1, 2, 3. Python sys.path
          PYTHONPATH /home/nide/lib/python (
)
coord.py (coord.py example coord.py example and coord.py and \sim 2001)
  $ ./pymodtest \Box (pymodtest \Box)
511.3 1.8
  1.2 1.5
  1.3 1.8
```
#### 10.1.1 from

import coord import XYCoord import XYCoord coord XYCoord  $($  (coord.  $)$  coord.  $($ sys math  $4.1$  from fractions import Fraction  $\gamma$  from  $\gamma$ from coord import \* The coord Example of the coord Example 2007 Coord Coord Coord Coord Example 2007 Coord Coord Coord Coord Coord Coord Coord Coord Coord Coord Coord Coord Coord Coord Coord Coord Coord Coord Coord Coord C

10.1 **a** coord import **ExyCoord** 1 **example 1** 1 occurs 1 **example 2** 1 occurs 1  $\alpha$ coord import XYCoord 10 from coord import \*

#!/usr/bin/python3

 $51$ 

```
# -*- coding: euc-jp -*-
from coord import *
a = XYCoord(1.3, 1.8) # coord XYCoord
print(a.get_x(), a.get_y())
b = XYZcoord(1.1, 1.2)a.midpoint(b)
print(a.get_x(), a.get_y())
```
## 10.2 .pyc

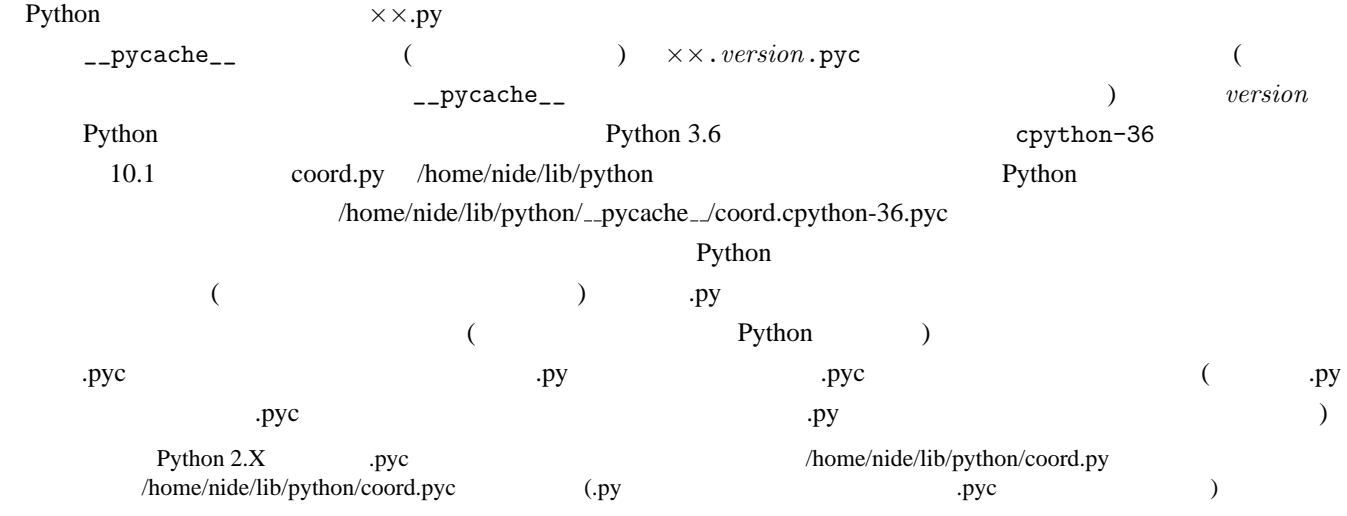

## **11 11**

Python 
sys math  $\frac{1}{2}$  sys math  $\frac{1}{2}$  sys math  $\frac{1}{2}$  sys math  $\frac{1}{2}$ 

### **11.1 tkinter**

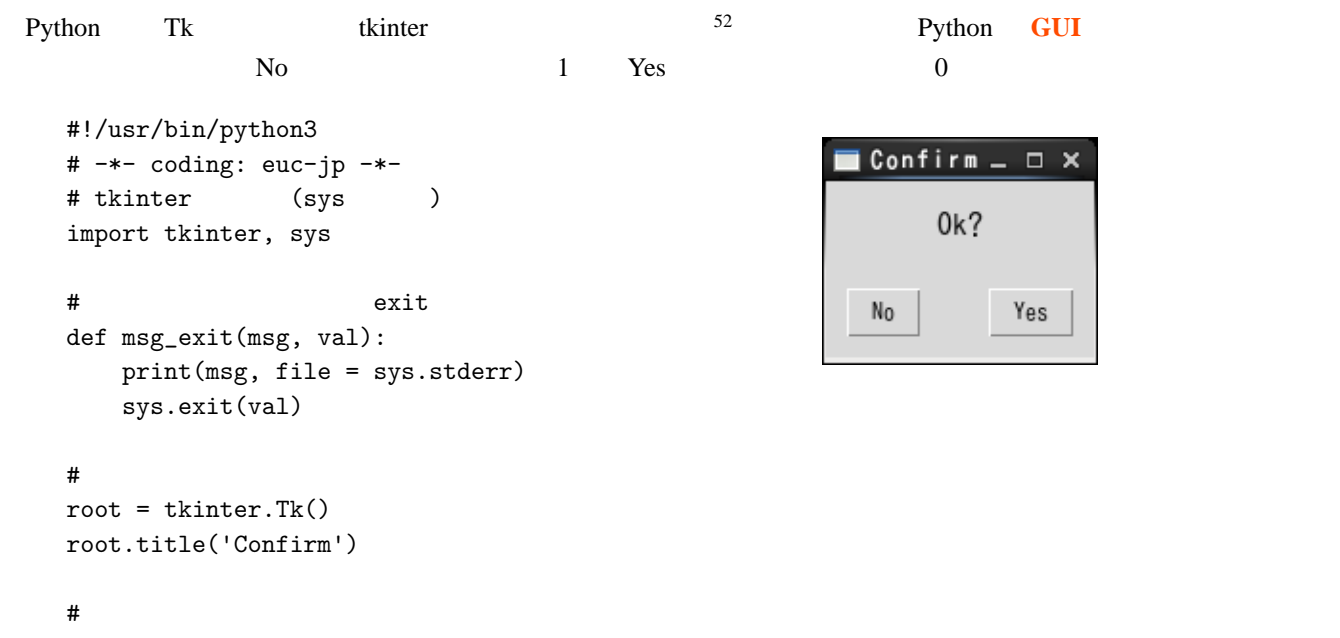

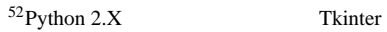

```
msg = tkinter.Message(
       root,
       text = '0k?',
       justify = 'center',
       width = 160,
       font = '-*-fixed-medium-r-normal--16-*'
   )
   msg.pack(pady = 10)
   # Yes/No
   yes = tkinter.Button(
      root,
       text = 'Yes',command = lambda: msg_exit('Ok', 0)
   )
   yes.pack(padx = 10, pady = 10, side = 'right')
   no = tkinter.Button(
      root,
       text = 'No',command = lambda: msg_exit('NG', 1)
   )
   no.pack(padx = 10, side = 'left')root.mainloop() #
 GUI EXAMPLE EXAMPLE EXAMPLE EXAMPLE EXAMPLE EXAMPLE EXAMPLE EXAMPLE EXAMPLE EXAMPLE EXAMPLE EXAMPLE EXAMPLE EXAMPLE EXAMPLE EXAMPLE EXAMPLE EXAMPLE EXAMPLE EXAMPLE EXAMPLE EXAMPLE EXAMPLE EXAMPLE EXAMPLE EXAMPLE EXAMPLE EX
\angle OpenCV Python (CV2)
11.2 (signal (1)\rm Ctrl-C( ) ( ) ( ) Ctrl-C\overline{\text{SIGHT}} that is the value of \overline{\text{SIGHT}} and \overline{\text{SIGHT}}\sigma<sup>53</sup> Ctrl-C can contain \sigmaSIGHT(SIGINT ) example signal example signal example signal Python cignal \simUNIX OS signal ( signal sigaction) \frac{1}{2}1. まず、シグナルを受けたときに呼び出される関数 (シグナルハンドラ) を用意する。この関数は 2 引数で、第 1
    \frac{2}{\sqrt{2}}\overline{2}2. signal.signal 1 1 signal SIGINT
            捉するなら signal.SIGINT) を、第 2 引数にシグナルハンドラを渡して呼ぶ。なお第 2 引数には、シグナルハン
                     signal.SIG_DFL (\qquad \qquad)
   signal.SIG_IGN (
 0.5 \t 0.5 \t 0.5 \t 0.5 \t 0.7 \t 0.7 \t 0.8 \t n \t (n) \t n \t 5 \t 5 \t 1.7 \t 1.7 \t 1.7 \t 1.7 \t 1.7 \t 1.7 \t 1.7 \t 1.7 \t 1.7 \t 1.7 \t 1.7 \t 1.7 \t 1.7 \t 1.7 \t 1.7 \t 1.7 \t 1.7 \t 1.7 \t 1.7 \t 1.7 \t 1.7 \t 1.7 \t 1.7 \t 1.7 \t 1.7 \t 1.7 \t 1.7n 4, 3, ··· 1 n 0
   n counter Counter Counter Counter counter counter counter counter counter counter counter counter counter counter counter counter counter counter counter counter counter counter counter counter counter counter counter co
  n countdown countdown countdown counter counter counter counter \simcountdown SIGINT
 53 Python SIGINT KeyboardInterrupt KeyboardInterrupt KeyboardInterrupt Ctrl-C
                  KeyboardInterrupt
```
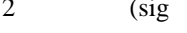

 $SIGHT$  and  $SIGHT$  and  $S$  signally  $S$  signally  $S$  signally  $S$  signally  $S$  signally  $S$  signally  $S$  signally  $S$  signally  $S$  signally  $S$  signally  $S$  signally  $S$  signally  $S$  signally  $S$  signally  $S$  signally  $S$  sign signal.SIGINT

```
#!/usr/bin/python3
# -*- coding: euc-jp -*-
import signal
import time # time.sleep()
class Counter:
   def __init__(self, start):
       self._-count = startdef countdown(self):
       self._-count -= 1
   def get_count(self):
       return self.__count
counter = Counter(5)def sig_handler(sig, frame): #
    counter.countdown()
signal.signal(signal.SIGINT, sig_handler) # SIGINT
while True:
   count = counter.get_count()
   print('ok \frac{6}{9}d' % count) # ok
   if count \leq 0:
       break
   time.sleep(.5) # 0.5
```
### **11.3** (threading )

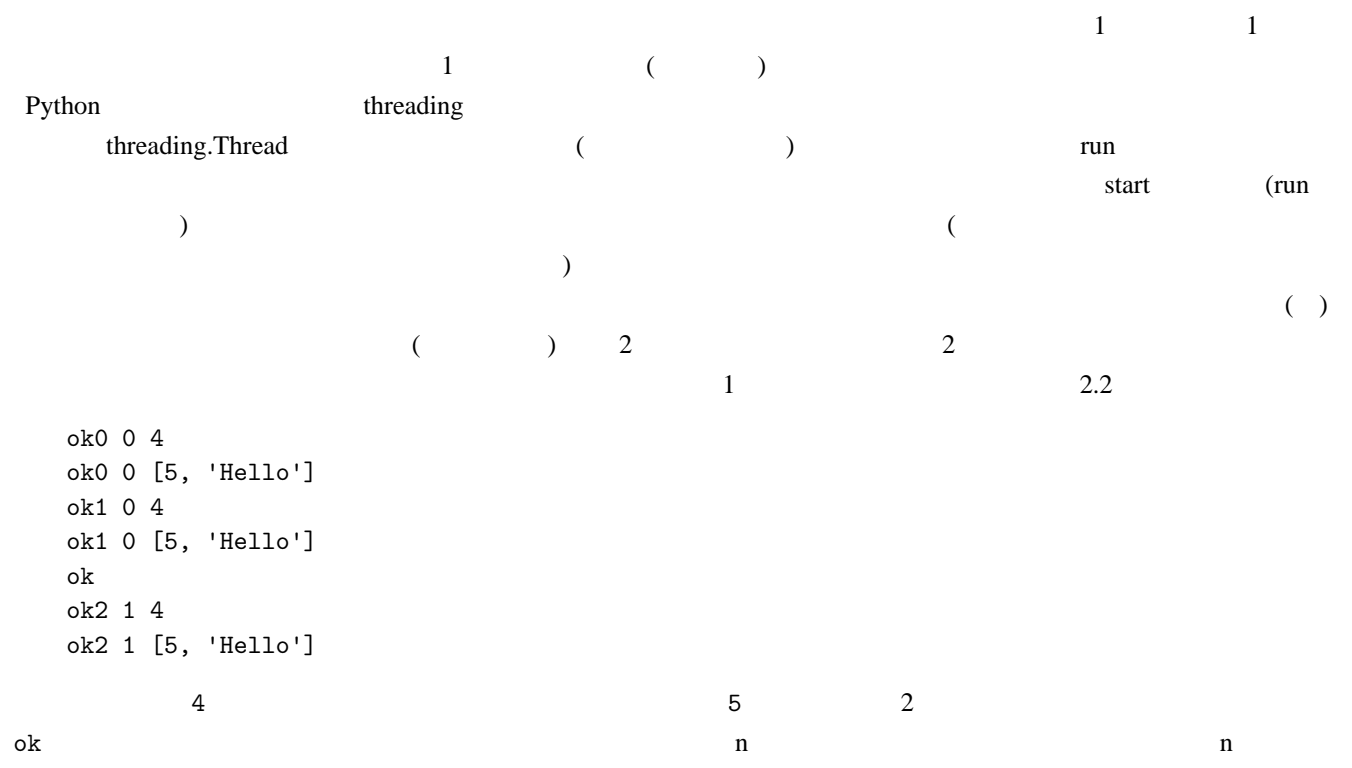

#!/usr/bin/python3

```
# -*- coding: euc-jp -*-
import threading
import time # time.sleep()
class ThreadSample(threading.Thread):
   # lck = threading.Lock() #
   def \_init\_(self, arg): #
       super() . _{init\_}() #
       self.arg = arg
   def run(self):
       global n # n
       # self.lck.acquire() #
       print("ok0", n, self.arg)
       time.sleep(.9)
       print("ok1", n, self.arg)
       # self.lck.release() #
       time.sleep(.7)
       print("ok2", n, self.arg)
n = 0
```

```
time.sleep(.3)
ThreadSample(4).start() #
time.sleep(.3)
ThreadSample([5, "Hello"]).start() # 2time.sleep(1.1)
n = 1
print("ok")
```
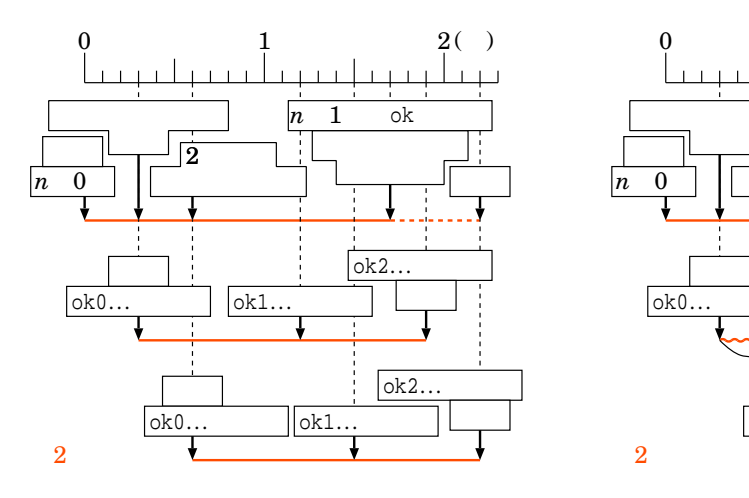

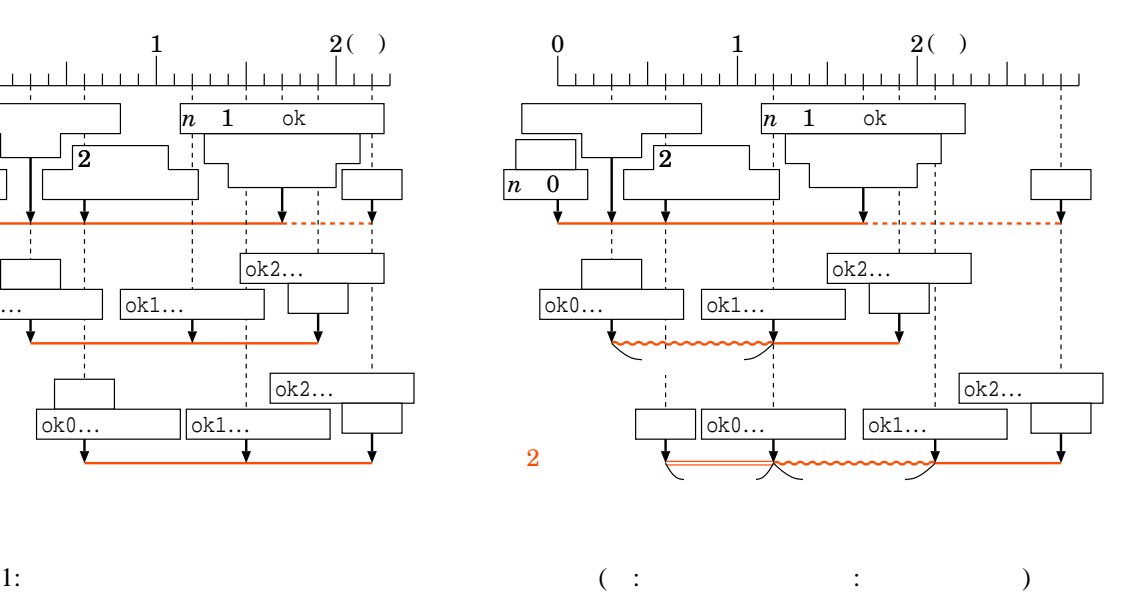

**11.3.1** 

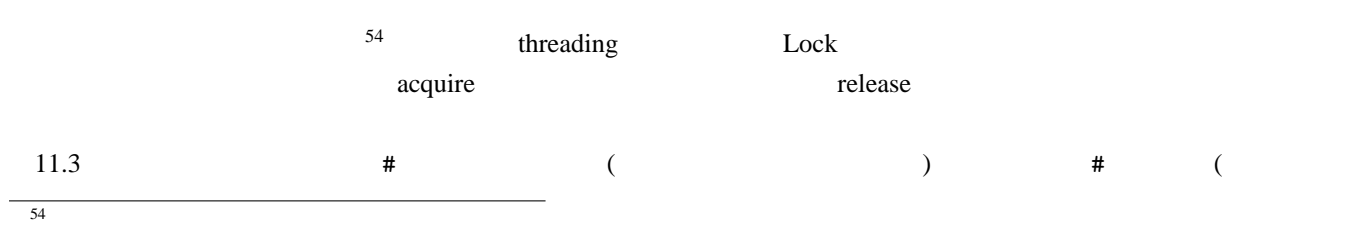

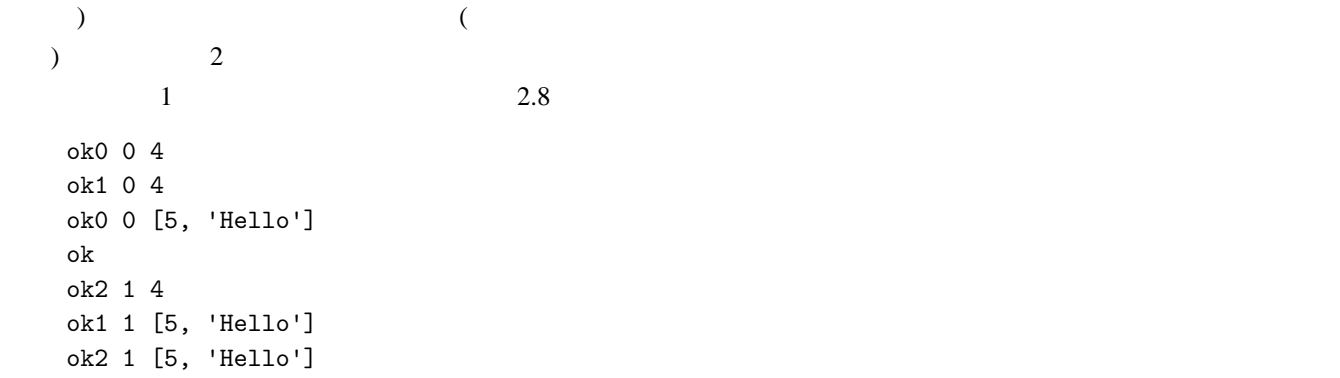

### **11.4 TCP**

socket Figure  $\mathbb{R}^2$  and  $\mathbb{R}^2$  is the socket in the state  $\mathbb{R}^2$  is the  $\mathbb{R}^2$  if  $\mathbb{R}^2$  is the  $\mathbb{R}^2$  is the  $\mathbb{R}^2$  is the  $\mathbb{R}^2$  is the  $\mathbb{R}^2$  is the  $\mathbb{R}^2$  is the  $\mathbb{R}^2$  is t  $\mathsf{PDF}_{\mathsf{PDF}}$ 8.1.2 samples tcp\_comm  $\mathbf 1$  $if$  \_\_name\_\_ == '\_\_main\_\_':  $\text{top\_comm}$  server 51200  $\Box$ (absolved to  $($  ./tcp\_comm client localhost 51200  $\Box$  $1 \tEOF (Ctrl-D)$  $\rm Crl\text{-}C$ <u>51200 TCP IANA 49152</u>  $51200$  localhost  $\mathcal{N}$ つとなって、ネットワーク管理の制度がある。 Python  $($  C)  $1. \text{soc} = \text{socket}.\text{socket}()$  soc IPv4 TCP 2. soc.bind(*address*) 1. soc address address IPv4 (executive and the set of  $\sim$   $($  $soc.bind(('', \t)')$ 3. soc.listen $(n)$  soc  $n \neq 0$  $($  $\alpha$  $\lambda$ 4.  $(\text{conn}, \text{addr}) = \text{soc}.\text{accept}()$  conn addr (2. soc.bind ) conn addr addr addr addr 5.  $\text{conn}$  conn  $(4.3.2)$ conn.recv(4096)  $\qquad \qquad 4096$  conn.sendall() conn.send(
)  $6. \text{conn.close}$  ()  $4. \text{$ 7. 4.  $\sim$  6. 8. soc.close() また、同時に複数のクライアントからの接続を受け付けたいならば、上記の 4. *<sup>∼</sup>* 6. マルチスレッド (11.3 ) で複数

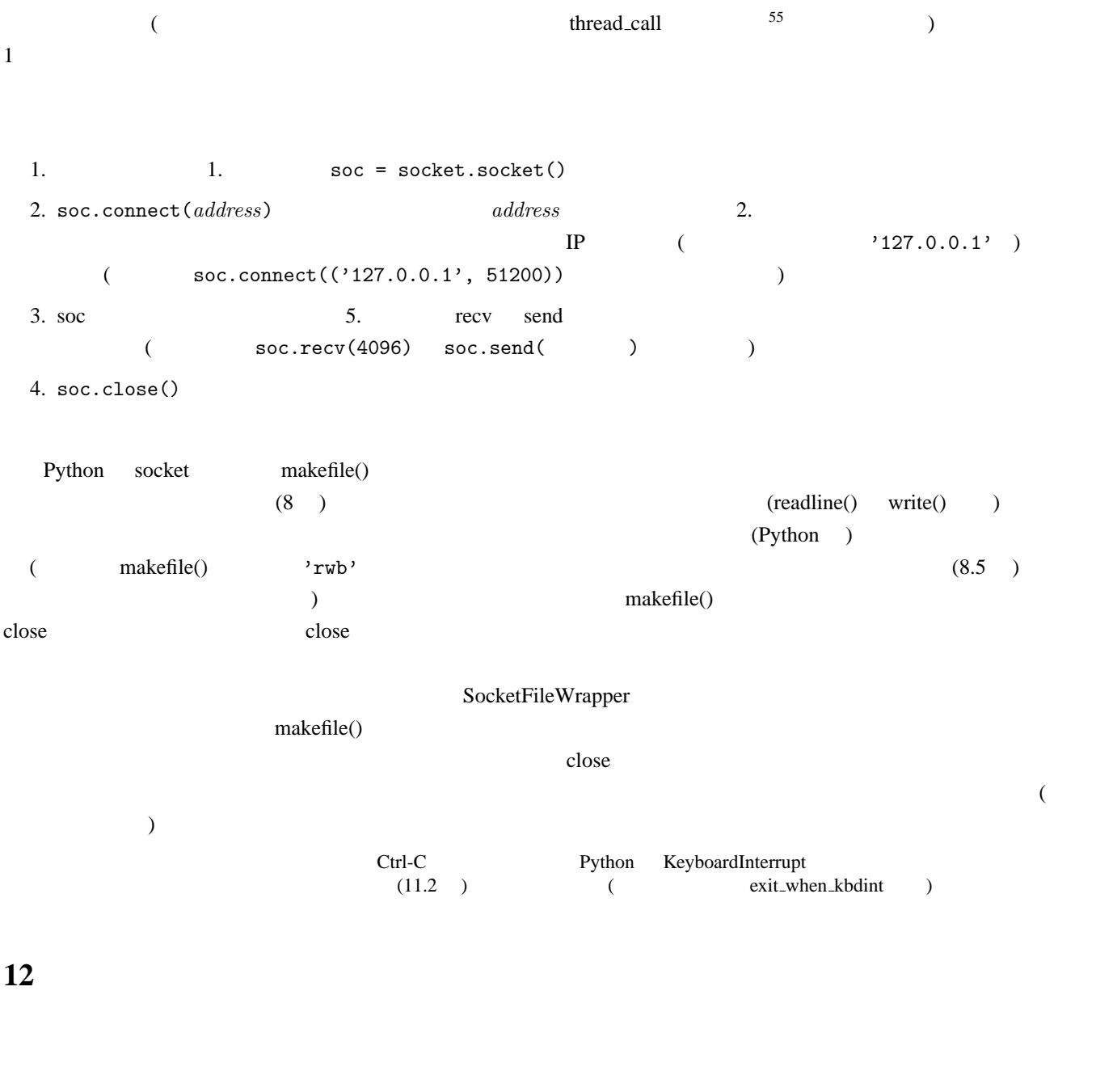

```
12.1 yield
```

```
\text{yield} \quad (\text{yield} \quad)(5.4.1) (3.4.1) ((5.4.1)\mathbf yield \mathbf x#!/usr/bin/python3
  # -*- coding: euc-jp -*-
  def f():
    yield 7
    yield 4
  for i in f():
   print(i, end = ' ' )print(list(f()))
```
 $55$  ch loop  $ch$  loop  $ch$ 

```
\mathbf{f} \mathbf{7} 4 \mathbf{8} \mathbf{8} (f 2
  タも 2 回生成される)。従って出力は「7 4 [7, 4]」となる。yield 文を使うことで、コルーチンに似たことが書ける。
 und (if False: ファインド) これは yield しんしょう しんしょう しんしょう しんしょう しんしょう しんしょう しんしょう しんしょう マイトリング
56#!/usr/bin/python3
   # -*- coding: euc-jp -*-
   import time # time.sleep()
   def f():
     while True:
        yield 7
        yield 4
        yield 5
   for i in f():
     print(i)
     time.sleep(.1) # 0.1
 f (\sqrt{745}\text{Ctrl-C} \qquad \qquadyield itertools (5.4.1 ) permutations (
)#!/usr/bin/python3
   # -*- coding: euc-jp -*-
   def my\_perm(1): #n = len(1)if n == 0: #yield []
     else:
        for pos in range(n):
          element = 1[pos] # 1rest\_list = 1[:pos] + 1[pos+1:]#
          # rest_list element
          for rest_perm in my_perm(rest_list):
             yield [element] + rest_perm
   for i in my\_perm([4,2,9]):
     print(i)
          [4, 2, 9] [4, 9, 2] \cdots [4, 2, 9]12.2 長い Python プログラムと -c オプション
 Python \mathbf P2.1 bython3 -c Python \overline{c}Python アメリカント Python アメリカント アクセスター アイト・アイト アイト・アイト アイト・アイト しゅうしゅう しょうしゅうしゅう アイト・アイト しゅうしゅうしょく しゅうしょく アイト・アイト しゅうしょく しゅうしょく
   import sys
   for x in sys.argv[1:]:
     print('\frac{\%}{\%} * \frac{1}{\%} x)
   print('この先にもまだまだ長いPythonプログラムが続きます…')
Python (EUC \qquad) -c
 1
```
 $($  ) -c #!/bin/sh LANG=ja\_JP.eucJP python3 -c 'import sys for x in sys.argv[1:]: print(" $\%$ s $\qquad \qquad$ "  $\%$  x) print("この先にもまだまだ長いPythonプログラムが続きます…")  $\mathbf{t}$  . 引数1 引数2 echo  $\cdots$  $\begin{array}{cccc}\texttt{LANG=ja\_JP.eucJP} & \texttt{python3} & -c\\ \texttt{(3)} & \texttt{LANG} & \texttt{LC} & \texttt{57}\end{array}$ Python  $(3)$  LANG LC ALL  $^{57}$ Python 2. EXANG LANG 2. The Python Theorem 2. The LANG LANG CONTRACT STATES AND LANG UP TO THE THE STATE  $\mathbb{R}$ python3 (  $LANG$  $EUC$  ) Python The contract of the contract of the contract of the property of the contract of the contract of the contract of the contract of the contract of the contract of the contract of the contract of the contract of the con のに「' '」でなく「" "」を使うなどの工夫も行っている。 Python 2000 and 2000 and 2000 and 2000 and 2000 and 2000 and 2000 and 2000 and 2000 and 2000 and 2000 and 2000 and 2000 and 2000 and 2000 and 2000 and 2000 and 2000 and 2000 and 2000 and 2000 and 2000 and 2000 and 2000 and  $\rm Python$ Python if True:

Python アメリカント マンデント アクセスター アクセスター アクセスター アクセスター アクセスター アクセスター アクセスター アクセスター アクセスター しゅうしゅう アクセスター アクセスター しゅうしゅう

```
#!/bin/sh
LANG=ja_JP.eucJP python3 -c 'if True:
   import sys
  for x in sys.argv[1:]:
     print("\%s\qquad \qquad" \% x)
  print("
Python

\ldots")
\mathbf{r}^{\prime} 引数1 引数2
echo \ldots
```
Python  $\mathbf{P}$ 

#### **12.3**

```
extended by the extended by the extended by the extended by the extended (here extended to a control of the extended by the extended by the extended by the extended by the extended by the extended by the extended by the 
 Python Python (10 ) example (10) example (10) example (10) example (10) example (10)Python Python 2004
Python ZIP
Python ^{58}インタング Python インタンター 1
 10.1 by a pymodtest and (10.1) pymodtest (10.1) pymodtest (10.2)main ... py (Fig. 2)
 \text{(...main...py} \text{ZIP}UNIX OS \chi zip
  $ zip prog.zip _main _.py coord.py \n~(prog.zip _mani.py coord.py)ZIP prog.zip
```
 $^{57}$  Python  $^{\text{57}}$ 

 $58$ Java JAR

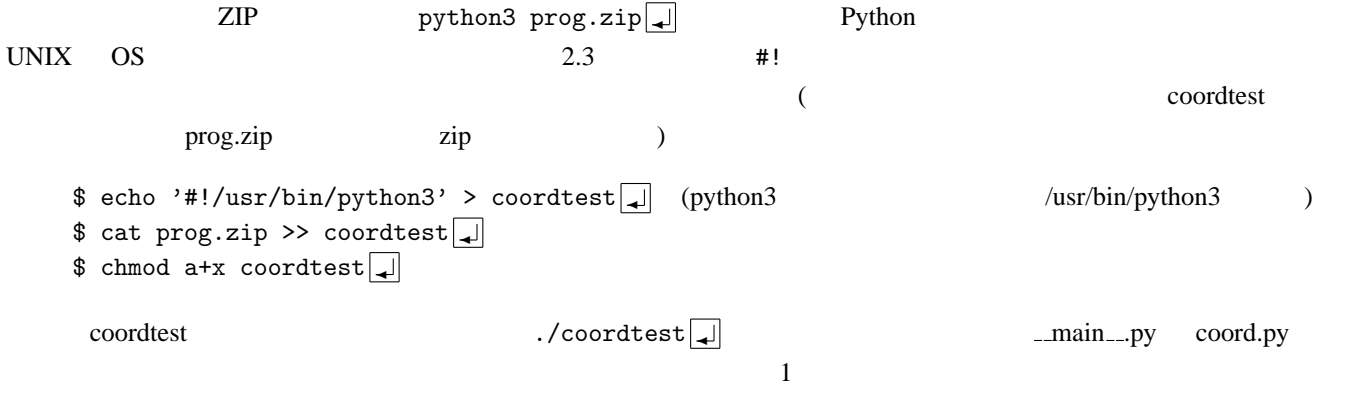